# Package 'optiSel'

January 12, 2021

<span id="page-0-0"></span>Type Package

Title Optimum Contribution Selection and Population Genetics

Version 2.0.5

Date 2021-01-12

Author Robin Wellmann

Maintainer Robin Wellmann <r.wellmann@uni-hohenheim.de>

**Depends** R  $(>= 3.5.0)$ 

Description A framework for the optimization of breeding programs via optimum contribution selection and mate allocation. An easy to use set of function for computation of optimum contributions of selection candidates, and of the population genetic parameters to be optimized. These parameters can be estimated using pedigree or genotype information, and include kinships, kinships at native haplotype segments, and breed composition of crossbred individuals. They are suitable for managing genetic diversity, removing introgressed genetic material, and accelerating genetic gain. Additionally, functions are provided for computing genetic contributions from ancestors, inbreeding coefficients, the native effective size, the native genome equivalent, pedigree completeness, and for preparing and plotting pedigrees.

License GPL-2

Imports Matrix, plyr, kinship2, nadiv, pedigree, pspline, stringr, MASS, methods, stats, purrr, graphics, quadprog, data.table, magic, parallel, doParallel, foreach, ECOSolveR, reshape2, optiSolve,  $\text{Rcpp} (> = 0.12.4)$ 

LinkingTo Rcpp, RcppArmadillo

Suggests knitr, ggplot2, rmarkdown

Encoding UTF-8

VignetteBuilder knitr

RoxygenNote 7.1.1

NeedsCompilation yes

Repository CRAN

Date/Publication 2021-01-12 14:20:02 UTC

# R topics documented:

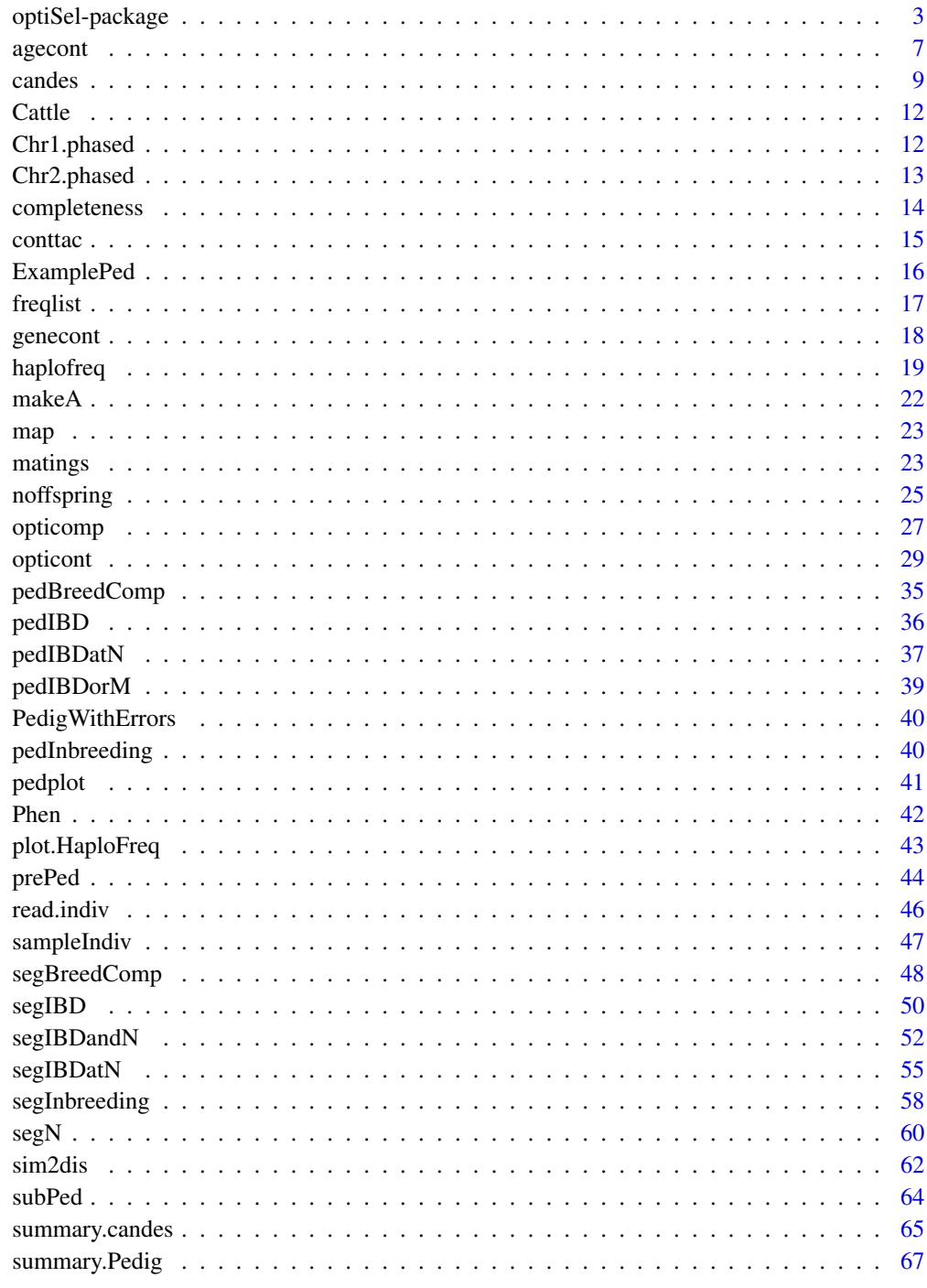

**Index** 

<span id="page-2-0"></span>

A framework for the optimization of breeding programs via optimum contribution selection and mate allocation. An easy to use set of function for computation of optimum contributions of selection candidates, and of the population genetic parameters to be optimized. These parameters can be estimated using pedigree or genotype information, and include kinships, kinships at native haplotype segments, and breed composition of crossbred individuals. They are suitable for managing genetic diversity, removing introgressed genetic material, and accelerating genetic gain. Additionally, functions are provided for computing genetic contributions from ancestors, inbreeding coefficients, the native effective size, the native genome equivalent, pedigree completeness, and for preparing and plotting pedigrees.

# Details

#### Optimum Contribution Selection

After kinships, breeding values and/or native contributions of the selection candidates have been computed, function [candes](#page-8-1) can be used to create an R-object containing all this information. The current average kinships and trait values are estimated by this function, and the available objective functions and constraints for optimum contribution selection are reported. The following function can then be used to compute optimum contributions:

[opticont](#page-28-1) Calculates optimum genetic contributions of selection candidates to the next generation, and checks if all constraints are fulfilled.

Function [noffspring](#page-24-1) can be used to compute the optimum numbers of offspring of selection candidates from their optimum contributions. Function [matings](#page-22-1) can be used for mate allocation.

# Kinships

For pairs of individuals the following kinships can be computed:

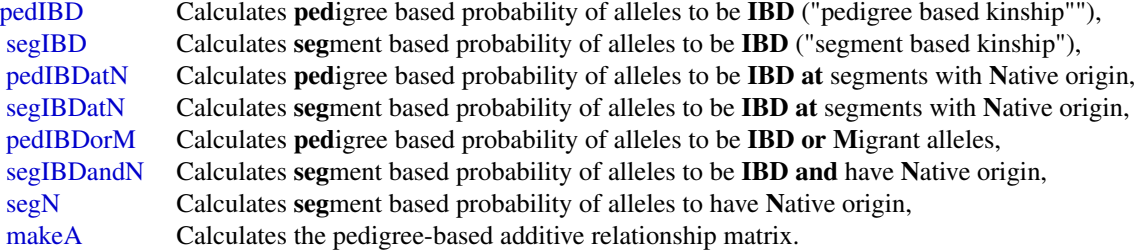

Phenotypes and results from these functions can be combined with function [candes](#page-8-1) into a single R object, which can then be used as an argument to function [opticont.](#page-28-1)

The segment based kinship can be used to calculate the optimum contributions of different breeds to a hypothetical multi-breed population with maximum genetic diversity by using function [opticomp.](#page-26-1)

Function [sim2dis](#page-61-1) can be used to convert a similarity matrix (e.g. a kinship matrix) into a dissimilarity matrix which is suitable for multidimensional scaling.

#### Breed Composition

The breed composition of crossbred individuals can be accessed with

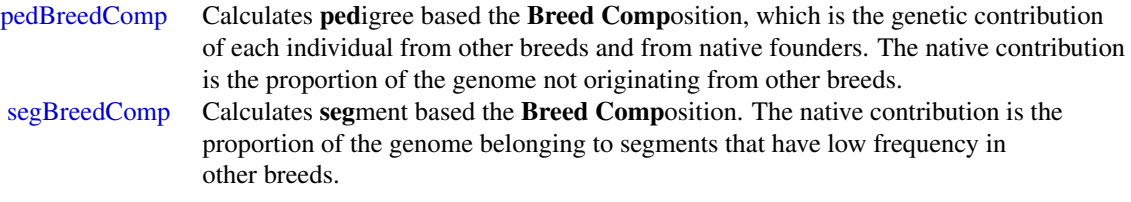

The native contributions obtained by the above functions can be constrained or maximized with function [opticont](#page-28-1) to remove introgressed genetic material, or alternatively, the segment-based native contribution can be considered a quantitative trait and included in a selection index.

#### Haplotype frequencies

Frequencies of haplotype segments in particular breeds can be computed and plotted with

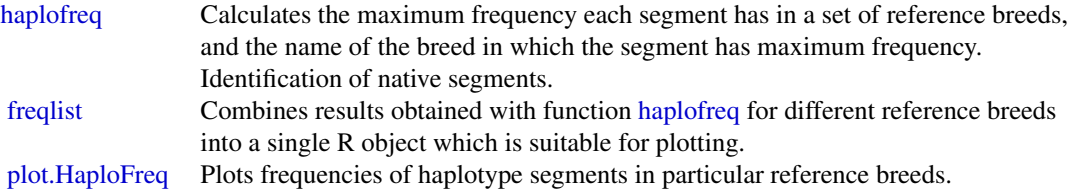

# Inbreeding Coefficients and Genetic Contributions

The inbreeding coefficients and genetic contributions from ancestors can be computed with:

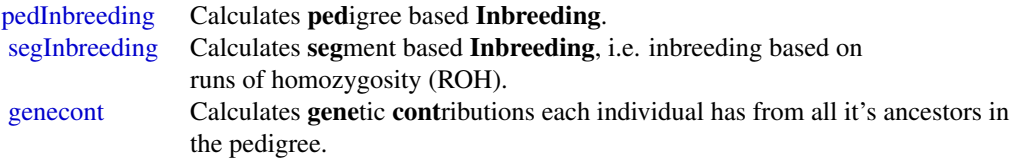

# Preparing and plotting pedigree data

There are some functions for preparing and plotting pedigree data

[prePed](#page-43-1) prepares a Pedigree by sorting, adding founders and pruning the pedigree, [completeness](#page-13-1) Calculates pedigree completeness in all ancestral generations, [summary.Pedig](#page-66-1) Calculates number of equivalent complete generations, number of fully traced generations, number of maximum generations traced, index of

<span id="page-3-0"></span>

<span id="page-4-0"></span>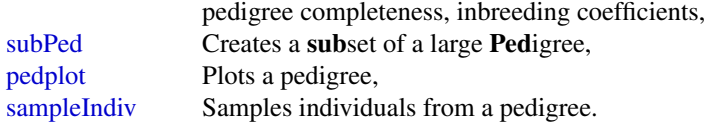

#### Population Parameters

Finally, there are some functions for estimating population parameters:

[conttac](#page-14-1) Calculates genetic contributions of breeds to age cohorts, [summary.candes](#page-64-1) Calculates for every age cohort several genetic parameters. These may include average kinships, kinships at native loci, the native effective size, and the native genome equivalent.

# Genotype File Format

All functions reading genotype data assume that the files are in the following format:

Genotypes are phased and missing genotypes have been imputed. Each file has a header and no row names. Cells are separated by blank spaces. The number of rows is equal to the number of markers from the respective chromosome and the markers are in the same order as in the map. There can be some extra columns on the left hand side containing no genotype data. The remaining columns contain genotypes of individuals written as two alleles separated by a character, e.g. A/B, 0/1, A|B, A B, or 0 1. The same two symbols must be used for all markers. Column names are the IDs of the individuals. If the blank space is used as separator then the ID of each individual should be repeated in the header to get a regular delimited file. The columns to be skipped and the individual IDs must have no white spaces.

Use function [read.indiv](#page-45-1) to extract the IDs of the individuals from a genotype file.

#### Author(s)

Robin Wellmann

Maintainer: Robin Wellmann <r wellmann@uni-hohenheim.de>

#### References

de Cara MAR, Villanueva B, Toro MA, Fernandez J (2013). Using genomic tools to maintain diversity and fitness in conservation programmes. Molecular Ecology. 22: 6091-6099

Wellmann, R., and Pfeiffer, I. (2009). Pedigree analysis for conservation of genetic diversity and purging. Genet. Res. 91: 209-219

Wellmann, R., and Bennewitz, J. (2011). Identification and characterization of hierarchical structures in dog breeding schemes, a novel method applied to the Norfolk Terrier. Journal of Animal Science. 89: 3846-3858

Wellmann, R., Hartwig, S., Bennewitz, J. (2012). Optimum contribution selection for conserved populations with historic migration; with application to rare cattle breeds. Genetics Selection Evolution. 44: 34

Wellmann, R., Bennewitz, J., Meuwissen, T.H.E. (2014) A unified approach to characterize and conserve adaptive and neutral genetic diversity in subdivided populations. Genet Res (Camb). 69: e16

Wellmann, R. (2018). Optimum Contribution Selection and Mate Allocation for Breeding: The R Package optiSel. submitted

# Examples

```
#See ?opticont for optimum contribution selection
#These examples demonstrate computation of some population genetic parameters.
data(ExamplePed)
Pedig <- prePed(ExamplePed, thisBreed="Hinterwaelder", lastNative=1970)
head(Pedig)
############################################
# Evaluation of #
# - kinships #
# - genetic diversities #
# - native effective size #
# - native genome equivalent #
############################################
phen <- Pedig[Pedig$Breed=="Hinterwaelder",]
pKin <- pedIBD(Pedig)
pKinatN <- pedIBDatN(Pedig, thisBreed="Hinterwaelder")
pop <- candes(phen=phen, pKin=pKin, pKinatN=pKinatN, quiet=TRUE, reduce.data=FALSE)
Param <- summary(pop, tlim=c(1970,2005), histNe=150, base=1800, df=4)
plot(Param$t, Param$Ne, type="l", ylim=c(0,150),
    main="Native Effective Size", ylab="Ne", xlab="")
matplot(Param$t, Param[,c("pKin", "pKinatN")],
       type="l",ylim=c(0,1),main="Kinships", xlab="Year", ylab="mean Kinship")
abline(0,0)
legend("topleft", legend = c("pKin", "pKinatN"), lty=1:2, col=1:2, cex=0.6)
info <- paste("Base Year =", attributes(Param)$base, " historic Ne =", attributes(Param)$histNe)
plot(Param$t,Param$NGE,type="l",main="Native Genome Equivalents",
    ylab="NGE",xlab="",ylim=c(0,7))
mtext(info, cex=0.7)
############################################
```
# Genetic contributions from other breeds # ############################################

cont <- pedBreedComp(Pedig, thisBreed='Hinterwaelder') contByYear <- conttac(cont, Pedig\$Born, use=Pedig\$Breed=="Hinterwaelder", mincont=0.04, long=FALSE)

#### <span id="page-6-0"></span>agecont 7 and 2008 and 2008 and 2008 and 2008 and 2008 and 2008 and 2008 and 2008 and 2008 and 2008 and 2008 and 2008 and 2008 and 2008 and 2008 and 2008 and 2008 and 2008 and 2008 and 2008 and 2008 and 2008 and 2008 and 2

```
round(contByYear,2)
barplot(contByYear, ylim=c(0,1), col=1:10, ylab="genetic contribution",
        legend=TRUE, args.legend=list(x="topleft",cex=0.6))
######################################################
# Frequencies of haplotype segments in other breeds #
######################################################
data(map)
data(Cattle)
dir <- system.file("extdata", package="optiSel")
files <- file.path(dir, paste("Chr", 1:2, ".phased", sep=""))
Freq <- freqlist(
 haplofreq(files, Cattle, map, thisBreed="Angler", refBreeds="Rotbunt", minSNP=20),
 haplofreq(files, Cattle, map, thisBreed="Angler", refBreeds="Holstein", minSNP=20),
 haplofreq(files, Cattle, map, thisBreed="Angler", refBreeds="Fleckvieh", minSNP=20)
 )
plot(Freq, ID=1, hap=2, refBreed="Rotbunt")
```
<span id="page-6-1"></span>

agecont *Contributions of age cohorts to the population*

#### Description

Contributions of age classes to the population are calculated such that the contribution of each age class to the population is proportional to the expected proportion of offspring that is not yet born.

Note that the contribution of a class to the population is not equal to the proportion of individuals belonging to the class.

#### Usage

```
agecont(Pedig, use=Pedig$Born >= quantile(Pedig$Born, 0.75), maxAge=NA)
```
#### Arguments

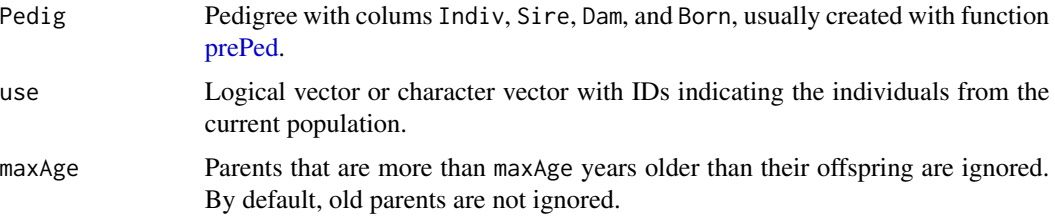

#### Details

Contributions of age classes to the population are calculated such that the contribution of each age class to the population is proportional to the expected proportion of offspring that is not yet born.

More precisely:

Individuals born in the current year are in age class k=1. Typically, each age class spans one year. No individual can have offspring in the same age class. Males and females that are not born in the current year are assumed to have equal contributions to the population. Moreover, as stated above, it is assumed that the contribution of each class to the population is proportional to the proportion of offspring from this class that is not yet born when the individuals leaves the class.

This approach to define contributions has the advantage that it does not need to be known which individuals are still alive and which are removed from the breeding pool. Moreover, it causes old age classes to have a smaller contribution to the population than young age classes.

The contributions are estimated from the ages of the parents when the individuals in vector use were born. Obviously, the contributions of age classes to the offspring in the next year do not coincide with the contributions of the age classes to the population.

#### Value

Data frame containing the contributions of all age cohorts to the current population.

```
data(PedigWithErrors)
Pedig <- prePed(PedigWithErrors)
use <- Pedig$Breed=="Hinterwaelder" & !is.na(Pedig$Born)
use <- use & Pedig$Born>=2000 & Pedig$Born<=2004
# Calculate the contribution of each age class ##
cont <- agecont(Pedig, use)
# Contribution of each age class to
# the current population:
head(cont)
# Note: In this case, young males have a higher contribution to the
# population than young females because they are used for breeding
# for a shorter time span, i.e. they are culled earlier.
# Males and females (excluding the newborn individuals)
# have equal contributions to the current population:
sum(cont$male[-1])
#[1] 0.3925894
sum(cont$female[-1])
#[1] 0.3925894
```
#### <span id="page-8-0"></span>candes **9**

```
# The total contribution of classes to the curent population is equal to 1
sum(cont$female) + sum(cont$male)
#[1] 1
# When used for OCS, the contribution of the offspring to the
# population in the next year is equal to the contribution of the individuals
# born in this year to the current population:
cont$male[1]+cont$female[1]
#[1] 0.2148212
# This is approximately 1/L, where L is the generation interval.
```
#### <span id="page-8-1"></span>candes *Candidate Description*

# Description

An R-Object is created containing all information describing the individuals, which is usually a sample from the current population and includes the selection candidates. Average kinships and trait values, and the available objective functions and constraints for optimum contribution selection (OCS) are reported.

#### Usage

candes(phen, cont=NULL, N=1000, quiet=FALSE, t=NA, bc=NULL, reduce.data=TRUE, ...)

# Arguments

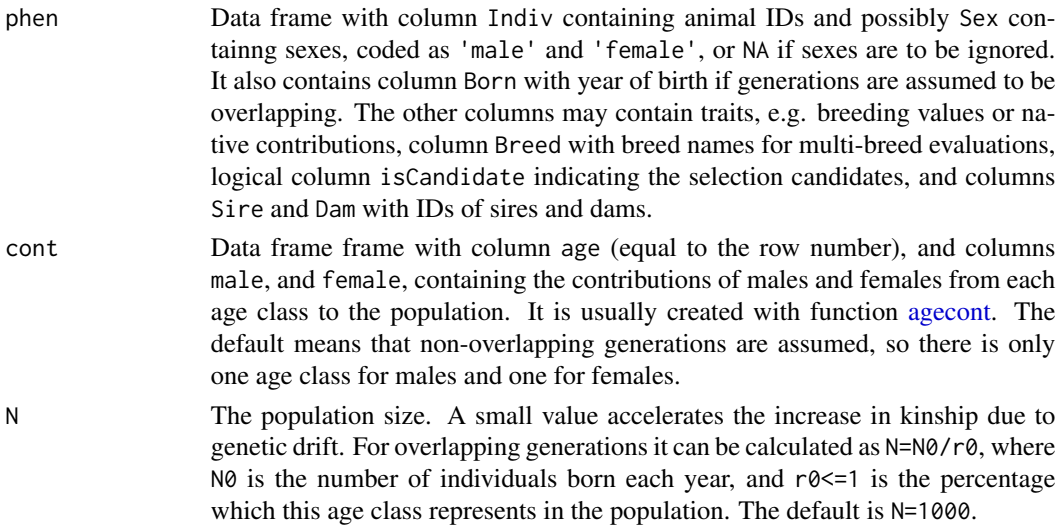

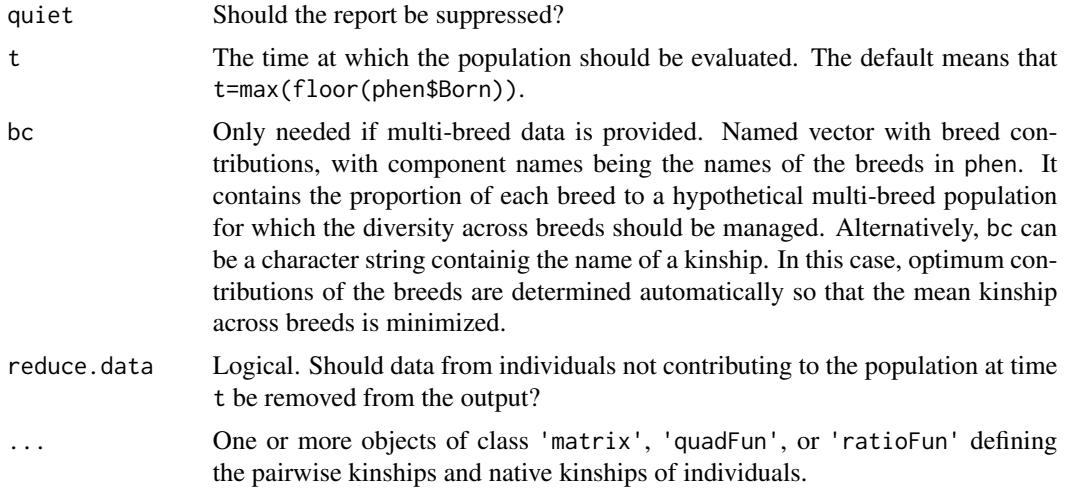

# Details

An R-Object is created containing all information describing the individuals, which is usually the current population and includes the selection candidates. Average kinships and trait values are estimated and reported. The weights of Age x Sex classes are in accordance with argument cont. The available objective functions and constraints for optimum contribution selection are reported.

# Value

List of class candes with the following components:

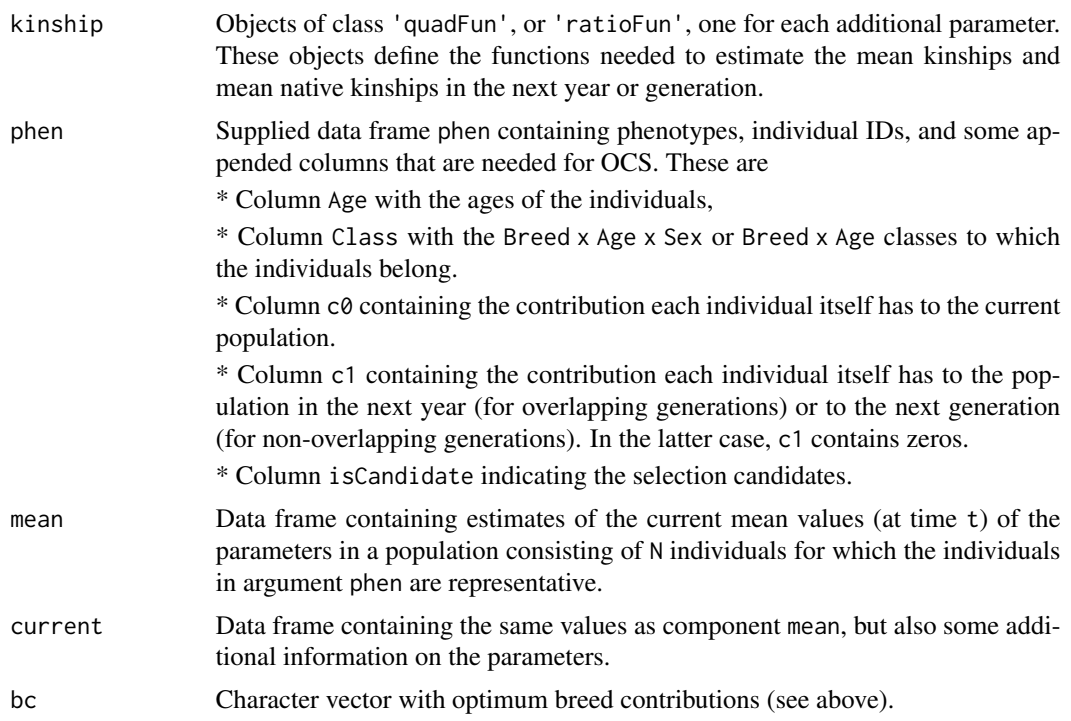

#### candes and the contract of the contract of the contract of the contract of the contract of the contract of the contract of the contract of the contract of the contract of the contract of the contract of the contract of the

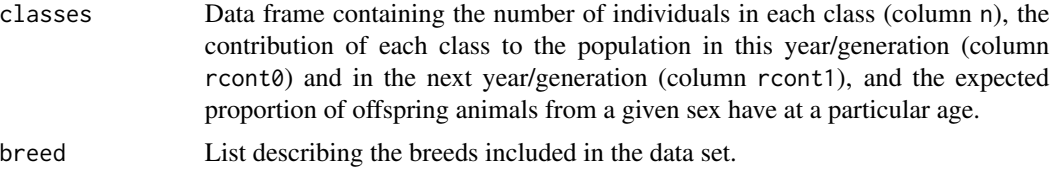

# Author(s)

Robin Wellmann

#### Examples

data(PedigWithErrors)

```
Pedig <- prePed(PedigWithErrors, thisBreed="Hinterwaelder", lastNative=1970,
                 keep=PedigWithErrors$Born%in%1992)
use <- Pedig$Born %in% (1980:1990) & Pedig$Breed=="Hinterwaelder"
Population <- Pedig$Indiv[use]
Pedig$NC <- pedBreedComp(Pedig, thisBreed="Hinterwaelder")$native
pKin <- pedIBD(Pedig, keep.only=Population)
pKinatN <- pedIBDatN(Pedig, thisBreed="Hinterwaelder", keep.only=Population)
Phen <- Pedig[Population, ]
### Example 1: Overlapping Generations
### Old individuals contribute only little to the means:
cont <- agecont(Pedig, Population, maxAge=10)
cand <- candes(phen=Phen, pKin=pKin, pKinatN=pKinatN, cont=cont)
cand$current[,c("Name", "Type", "Breed", "Val", "Var")]
# Name Type Breed Val Var
#1 BV trait Hinterwaelder -0.55979308 BV
#2 NC trait Hinterwaelder 0.56695077 NC
#3 pKin kinship Hinterwaelder 0.02230896 pKin
#4 pKinatN nat. kin. Hinterwaelder 0.04678453 pKinatN
# BV: simulated breeding values
# NC: native genetic contribution computed from pedigree
# pKin: pedigree-based kinship
# pKinatN: pedigree-based native kinship
### Example 2: Discrete Generations (cont=NULL).
### Old individuals and young individuals contribute equally to the means:
Phen$Born <- 1
cand <- candes(phen=Phen, pKin=pKin, pKinatN=pKinatN, cont=NULL)
cand$current[,c("Name", "Type", "Breed", "Val", "Var")]
# Name Type Breed Val Var
```

```
#1 BV trait Hinterwaelder -0.71910508 BV
#2 NC trait Hinterwaelder 0.58226604 NC
#3 pKin kinship Hinterwaelder 0.01979228 pKin
#4 pKinatN nat. kin. Hinterwaelder 0.04053012 pKinatN
### Shorthand:
cand$mean
# BV NC pKin pKinatN
#1 -0.7191051 0.582266 0.01979228 0.04053012
cand$mean$pKin
#[1] 0.01979228
```
<span id="page-11-2"></span>Cattle *Phenotypes of Genotyped Cattle*

# Description

Simulated phenotypes of cattle whose genotypes are included in files [Chr1.phased,](#page-11-1) and [Chr2.phased.](#page-12-1)

# Usage

data(Cattle)

#### Format

Data frame containing information on genotyped cattle. The columns contain the ID of the individual (Indiv), the year of birth (Born), the breed name (Breed), a breeding value (BV), the sex (Sex), and the herd (herd).

<span id="page-11-1"></span>Chr1.phased *Phased Cattle Genotypes from Chromosome 1*

# Description

Phased genotypes of cattle from chromosome 1 (only the first part of the chromosome). Further information on these animals is included in data frame [Cattle.](#page-11-2)

<span id="page-11-0"></span>

#### <span id="page-12-0"></span>Chr2.phased 13

#### Format

All functions reading phased genotype data assume that the files are in the following format:

Each file has a header and no row names. Cells are separated by blank spaces. The number of rows is equal to the number of markers from the respective chromosome and the markers are in the same order as in the map. There can be some extra columns on the left hand side containing no genotype data. The remaining columns contain genotypes of individuals written as two alleles separated by a character, e.g. A/B, 0/1, A|B, A B, or 0 1. The same two symbols must be used for all markers. Column names are the IDs of the individuals. If the blank space is used as separator then the ID of each individual should be repeated in the header to get a regular delimited file. The columns to be skipped and the individual IDs must have no white spaces.

Use function [read.indiv](#page-45-1) to extract the IDs of the individuals from a genotype file.

#### Examples

```
GTfile <- system.file("extdata/Chr1.phased", package="optiSel")
file.show(GTfile)
GT <- read.table(GTfile, header=TRUE, skip=2, check.names=FALSE)
GT[1:10,1:5]
```
<span id="page-12-1"></span>Chr2.phased *Phased Cattle Genotypes from Chromosome 2*

#### Description

Phased genotypes from Chromosome 2 (only the first part of the chromosome). Further information on these animals is included in data frame [Cattle.](#page-11-2)

#### Format

All functions reading phased genotype data assume that the files are in the following format:

Each file has a header and no row names. Cells are separated by blank spaces. The number of rows is equal to the number of markers from the respective chromosome and the markers are in the same order as in the map. There can be some extra columns on the left hand side containing no genotype data. The remaining columns contain genotypes of individuals written as two alleles separated by a character, e.g. A/B, 0/1, A|B, A B, or 0 1. The same two symbols must be used for all markers. Column names are the IDs of the individuals. If the blank space is used as separator then the ID of each individual should be repeated in the header to get a regular delimited file. The columns to be skipped and the individual IDs must have no white spaces.

Use function [read.indiv](#page-45-1) to extract the IDs of the individuals from a genotype file.

```
GTfile <- system.file("extdata/Chr2.phased", package="optiSel")
file.show(GTfile)
GT <- read.table(GTfile, header=TRUE, skip=2, check.names=FALSE)
GT[1:10,1:5]
```
<span id="page-13-1"></span><span id="page-13-0"></span>

Calculates completeness of the pedigree for individuals and for groups of individuals in each ancestral generation.

#### Usage

completeness(Pedig, keep=NULL, maxd=50, by="Indiv")

# Arguments

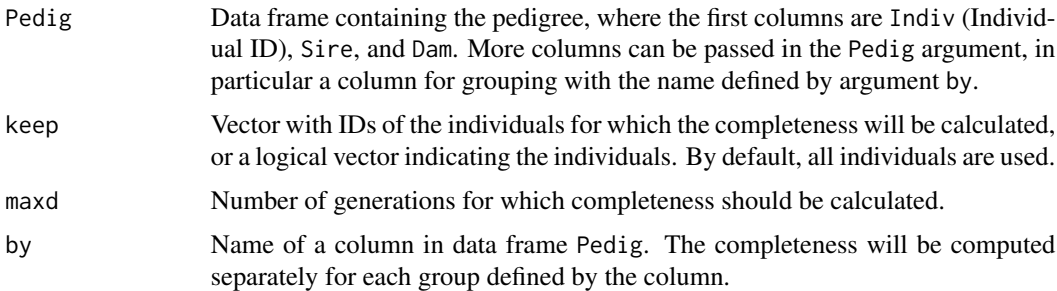

# Details

The function computes the completeness of the pedigree for the specified individuals and for groups of individuals. It is the proportion of known ancestors in each generation. Generation 0 corresponds to the individual itself, so the completeness is always 1 in generation 0.

#### Value

Data frame with the following columns

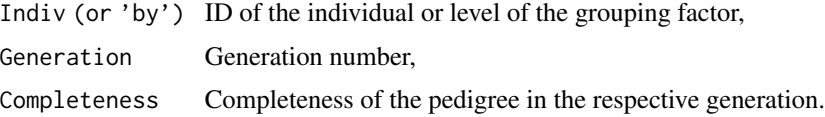

# Author(s)

Robin Wellmann

#### References

Cazes P, Cazes MH. (1996) Comment mesurer la profondeur genealogique d'une ascendance? Population (French Ed) 51:117-140.

<span id="page-14-0"></span>conttactive the contraction of the contraction of the contraction of the contraction of the contraction of the contraction of the contraction of the contraction of the contraction of the contraction of the contraction of t

#### See Also

Another function for characterizing pedigree completeness is [summary.Pedig](#page-66-1).

#### Examples

```
#Computes the pedigree completeness of Hinterwald cattle
#born between 2006 and 2007 in each ancestral generation.
data(PedigWithErrors)
Pedig <- prePed(PedigWithErrors)
compl <- completeness(Pedig, keep=Pedig$Born %in% (2006:2007), maxd=50, by="Indiv")
head(compl)
#Summary statistics can be computed directly from the pedigree:
Summary <- summary(Pedig, keep=Pedig$Born %in% (2006:2007))
head(Summary)
hist(Summary$PCI, xlim=c(0,1), main="Pedigree Completeness")
hist(Summary$Inbreeding, xlim=c(0,1), main="Inbreeding")
hist(Summary$equiGen, xlim=c(0,20), main="Number of Equivalent Complete Generations")
hist(Summary$fullGen, xlim=c(0,20), main="Number of Fully Traced Generations")
hist(Summary$maxGen, xlim=c(0,20), main="Number of Maximum Generations Traced")
compl <- completeness(Pedig, keep=Pedig$Born %in% (2006:2007), maxd=50, by="Sex")
head(compl)
## Not run:
library("ggplot2")
ggplot(compl, aes(Generation, Completeness, col=Sex))+geom_line()
## End(Not run)
```
<span id="page-14-1"></span>conttac *Calculates Contributions To Age Cohorts*

#### Description

Calculates genetic contributions of other breeds to age cohorts

#### Usage

```
conttac(cont, cohort, use=rep(TRUE,length(cohort)), mincont=0.05, long=TRUE)
```
#### Arguments

cont Data frame containing the genetic contributions of several ancestors or breeds to all individuals. This is typically the output of function [pedBreedComp.](#page-34-1)

<span id="page-15-0"></span>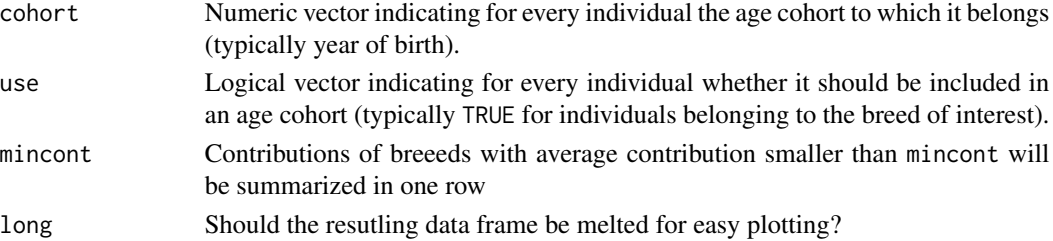

# Details

The genetic contributions from other breeds to all age cohorts are computed. The genetic contribution from a breed is the fraction of genes in the gene pool originating from the respective breed.

#### Value

Data frame containing the genetic contribution from every breed to every age cohort.

#### Author(s)

Robin Wellmann

#### Examples

```
data(ExamplePed)
Pedig <- prePed(ExamplePed, thisBreed="Hinterwaelder", lastNative=1970)
cont <- pedBreedComp(Pedig, thisBreed="Hinterwaelder")
contByYear <- conttac(cont, Pedig$Born, use=Pedig$Breed=="Hinterwaelder", mincont=0.04, long=FALSE)
round(contByYear,2)
```

```
barplot(contByYear, ylim=c(0,1), col=1:10, ylab="genetic contribution",
       legend=TRUE, args.legend=list(x="bottomleft",cex=0.5))
```
ExamplePed *Pedigree of Hinterwald Cattle*

# Description

This data set gives a small subset of the pedigree of Hinterwald cattle suitable for demonstration purposes.

#### Usage

data(ExamplePed)

# Format

Data frame with columns Indiv (individual ID), Sire, Dam, Sex, Breed, Born with year of birth, and simulated breeding value BV.

<span id="page-16-1"></span><span id="page-16-0"></span>

The function combines objects computed with function [haplofreq](#page-18-1) into a list with class HaploFreq and adds some attributes.

# Usage

freqlist(...)

# Arguments

... R-objects computed with function [haplofreq.](#page-18-1)

#### Details

The function combines objects computed with function [haplofreq](#page-18-1) into a list with class HaploFreq.

#### Value

A list with class HaploFreq

# Author(s)

Robin Wellmann

```
data(map)
data(Cattle)
dir <- system.file("extdata", package="optiSel")
files <- paste(dir, "/Chr", 1:2, ".phased", sep="")
Freq <- freqlist(
 haplofreq(files, Cattle, map, thisBreed="Angler", refBreeds="Rotbunt", minL=2.0),
 haplofreq(files, Cattle, map, thisBreed="Angler", refBreeds="Holstein", minL=2.0),
 haplofreq(files, Cattle, map, thisBreed="Angler", refBreeds="Fleckvieh", minL=2.0)
 )
#The component names are the reference breeds by default:
names(Freq)
plot(Freq, ID=1, hap=2, refBreed="Rotbunt")
plot(Freq, ID=1, hap=2, refBreed="Holstein", Chr=1)
```
<span id="page-17-1"></span><span id="page-17-0"></span>

Calculates the genetic contributions each individual has from specified ancestors.

#### Usage

genecont(Pedig, from=NULL, to=NULL)

# Arguments

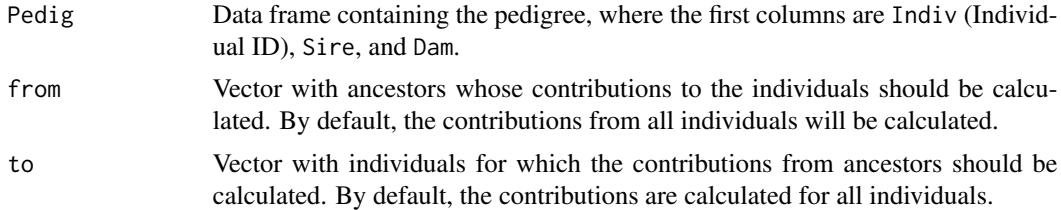

# Details

This function calculates genetic contributions of specified ancestors to each individual.

# Value

Lower triangular matrix with genetic contributions for each pair of individuals. Column i contains the genetic contribution of ancestor i to all individuals.

# Author(s)

Robin Wellmann

```
data(ExamplePed)
Pedig <- prePed(ExamplePed)
cont <- genecont(Pedig)
plot(Pedig$Born, cont[,"276000803611144"], pch=18, ylim=c(0,1))
Pedig["276000803611144",]
#faster:
cont <- genecont(Pedig, from="276000803611144")
head(cont)
plot(Pedig$Born, cont[,"276000803611144"], pch=18, ylim=c(0,1))
```
<span id="page-18-1"></span><span id="page-18-0"></span>

For each haplotype from thisBreed and every SNP the occurence of the haplotype segment containing the SNP in a set of reference breeds is evaluated. The maximum frequency each segment has in one of these reference breeds is computed, and the breed in which the segment has maximum frequency is identified. Results are either returned in a list or saved to files.

# Usage

```
haplofreq(files, phen, map, thisBreed, refBreeds="others", minSNP=20, minL=1.0,
 unitL="Mb", ubFreq=0.01, keep=NULL, skip=NA, cskip=NA, w.dir=NA,
 what=c("freq", "match"), cores=1)
```
# Arguments

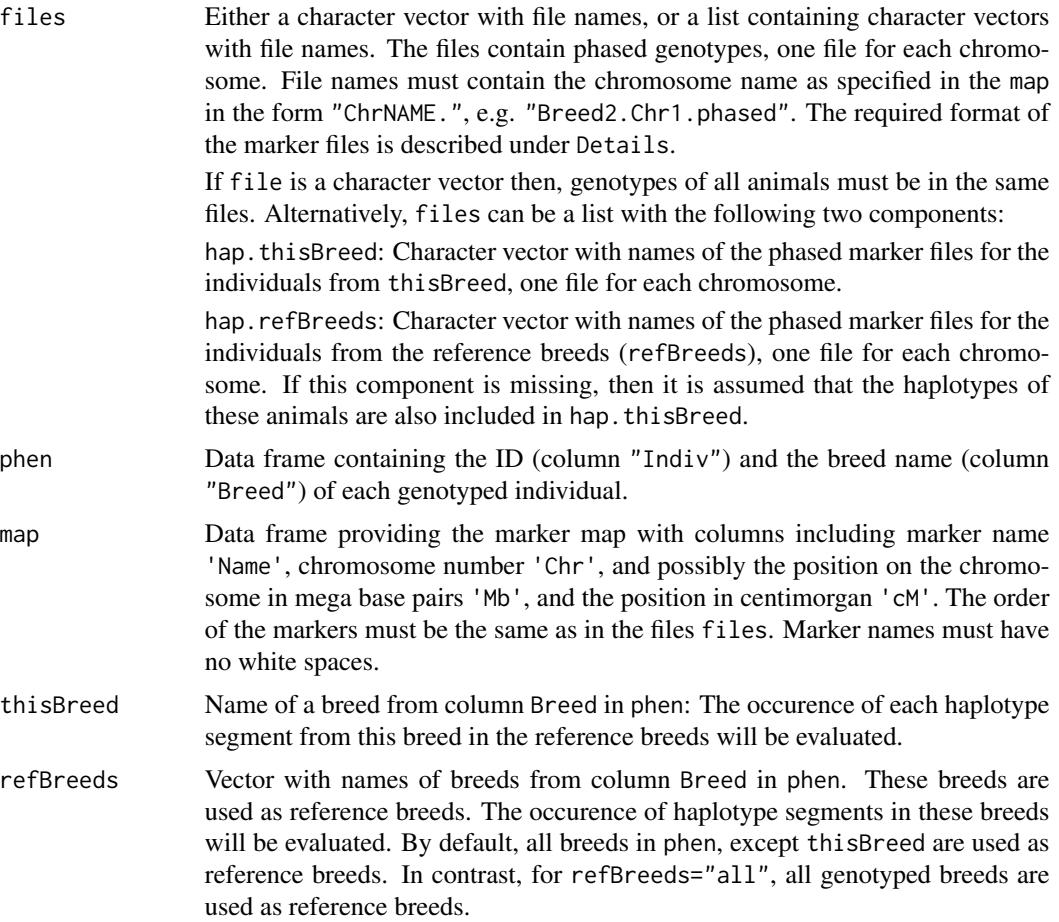

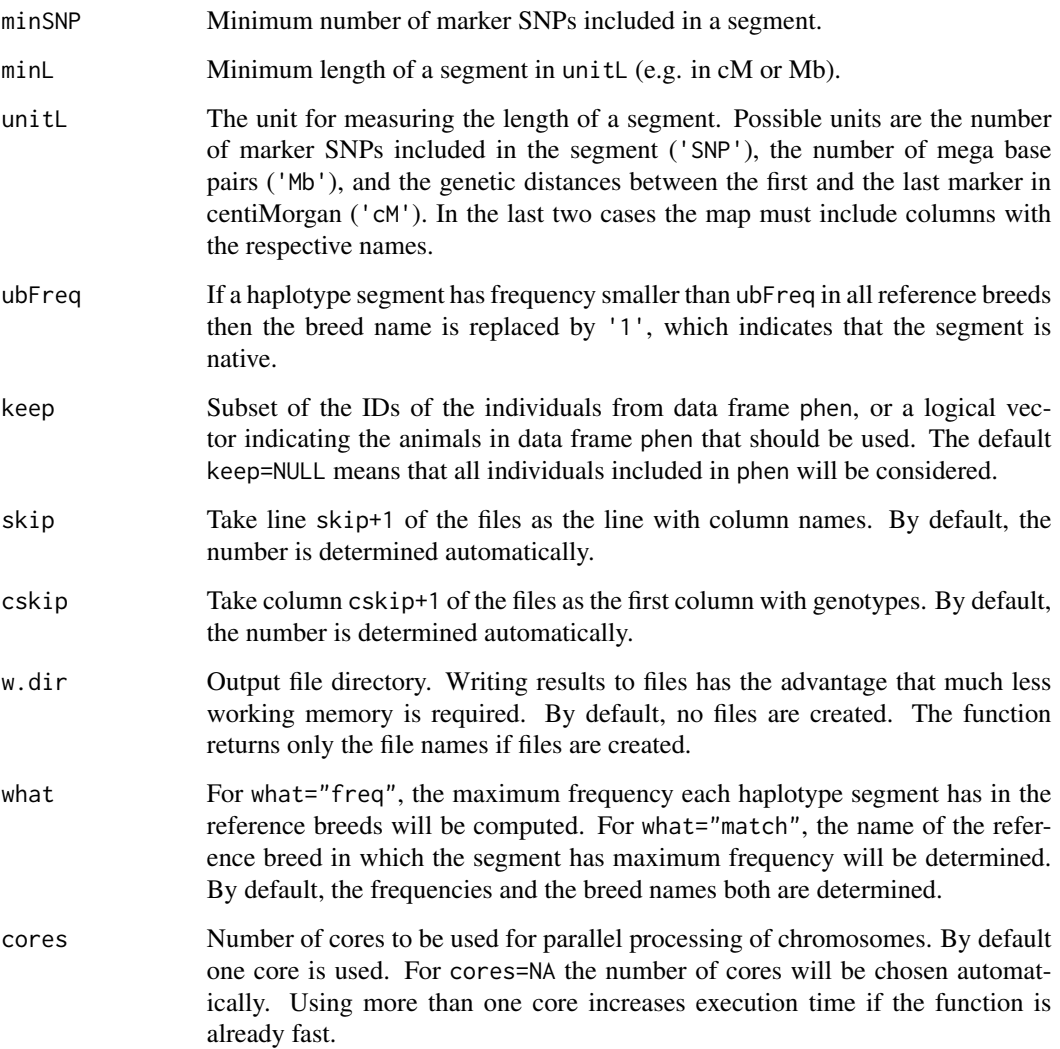

# Details

For each haplotype from thisBreed and every SNP the occurence of the haplotype segment containing the SNP in a set of reference breeds is evaluated. The maximum frequency each segment has in one of these reference breeds is computed, and the breed in which the segment has maximum frequency is identified. Results are either returned in a list or saved to files.

Marker file format: Each marker file containing phased genotypes has a header and no row names. Cells are separated by blank spaces. The number of rows is equal to the number of markers from the respective chromosome and the markers are in the same order as in the map. The first cskip columns are ignored. The remaining columns contain genotypes of individuals written as two alleles separated by a character, e.g.  $A/B$ ,  $0/1$ ,  $A/B$ ,  $A$  B, or 0 1. The same two symbols must be used for all markers. Column names are the IDs of the individuals. If the blank space is used as separator then the ID of each individual should repeated in the header to get a regular delimited file. The columns to be skipped and the individual IDs must have no white spaces.

#### haplofreq 21

#### Value

If w.dir=NA then a list is returned. The list may have the following components:

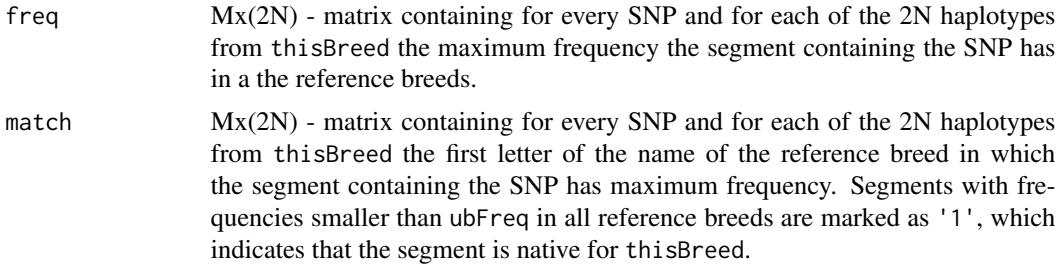

The list has attributes thisBreed, and map.

If w.dir is the name of a directory, then results are written to files, whereby each file corresponds to one chromosome, and a data frame with file names is returned.

#### Author(s)

Robin Wellmann

```
data(map)
data(Cattle)
dir <- system.file("extdata", package="optiSel")
files <- file.path(dir, paste("Chr", 1:2, ".phased", sep=""))
Freq <- freqlist(
 haplofreq(files, Cattle, map, thisBreed="Angler", refBreeds="Rotbunt", minL=2.0),
 haplofreq(files, Cattle, map, thisBreed="Angler", refBreeds="Holstein", minL=2.0),
 haplofreq(files, Cattle, map, thisBreed="Angler", refBreeds="Fleckvieh", minL=2.0)
 )
plot(Freq, ID=1, hap=2, refBreed="Rotbunt")
plot(Freq, ID=1, hap=2, refBreed="Holstein", Chr=1)
## Not run:
## Test for using multiple cores:
Freq1 <- haplofreq(files, Cattle, map, thisBreed="Angler", refBreeds="Rotbunt",
                  minL=2.0, cores=NA)$freq
range(Freq[[1]]-Freq1)
#[1] 0 0
## End(Not run)
## Creating output files with allele frequencies and allele origins:
## Not run:
rdir <- system.file("extdata", package = "optiSel")
wdir <- file.path(tempdir(), "HaplotypeEval")
chr <- unique(map$Chr)
```
#### 22 makeA

```
files <- file.path(rdir, paste("Chr", chr, ".phased", sep=""))
wfile <- haplofreq(files, Cattle, map, thisBreed="Angler", minL=2.0, w.dir=wdir)
View(read.table(wfile$match[1],skip=1))
#unlink(wdir, recursive = TRUE)
## End(Not run)
```
<span id="page-21-1"></span>

makeA *Calculates the Pedigree-based Additive Relationship Matrix*

# Description

Calculates the the Pedigree-based Additive Relationship Matrix. This is twice the pedigree based kinship matrix.

#### Usage

```
makeA(Pedig, keep.only=NULL, keep=keep.only, AFounder=NULL)
```
# Arguments

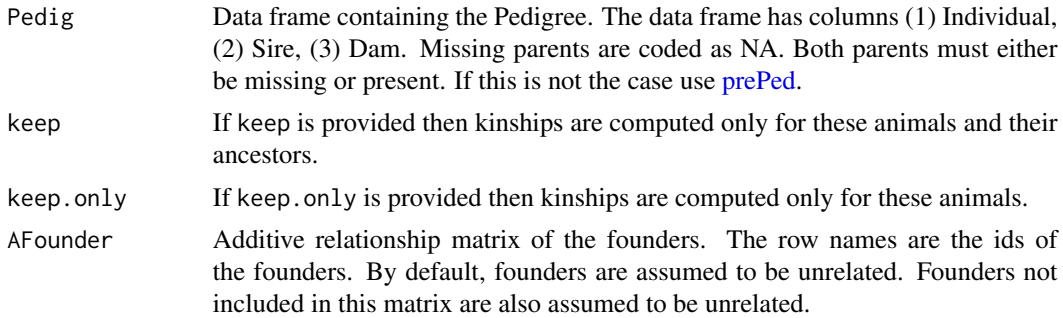

#### Details

Computation of pedigree based additive relationship matrix A which is twice the kinship matrix. For individuals i and j it is defined as

Aij =  $2*(Probability that two alleles chosen from individuals i and j are IBD).$ 

# Value

Additive relationship matrix.

<span id="page-21-0"></span>

#### <span id="page-22-0"></span> $map$  23

### Author(s)

Robin Wellmann

#### Examples

```
data(PedigWithErrors)
data(Phen)
Pedig <- prePed(PedigWithErrors)
keep <- Pedig$Indiv[summary(Pedig)$equiGen>5 & Pedig$Indiv %in% Phen$Indiv]
A <- makeA(Pedig, keep.only=keep)
A[1:3,1:3]
```
map *Marker Map for Cattle*

# Description

Marker map for SNPs from cattle chromosomes 1 - 2 (only the first parts of the chromosomes). The corresponding genotypes are included in [Chr1.phased](#page-11-1) and [Chr2.phased.](#page-12-1)

#### Usage

data(map)

# Format

Data frame containing the marker map including marker name (Name), chromosome number (Chr), position in base pairs (Position), position in centiMorgan (cM), and position in mega base pairs (Mb).

<span id="page-22-1"></span>matings *Mate Allocation*

# Description

Males and females are allocated for mating such that all breeding animals have the desired number of matings. The mean inbreeding coefficient in the offspring is minimized if matrix Kin contains pairwise kinships of the selection candidates.

#### Usage

```
matings(phen, Kin, alpha=1,
   ub.n=NA, max=FALSE, solver="default", ...)
```
#### <span id="page-23-0"></span>Arguments

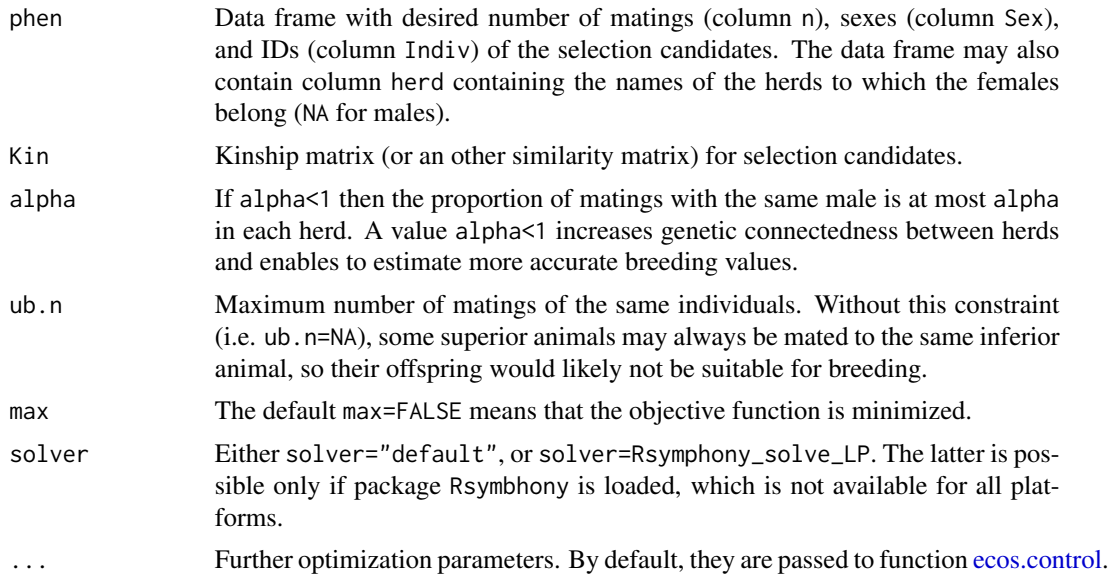

#### Details

Males and females are allocated for mating such that all breeding animals have the desired number of matings. If Kin is a kinship matrix, then the mean inbreeding coefficient in the offspring is minimized. In general, the mean similarity of the parents is minimized.

The maximum number of matings of the same individuals can be constrained. For each herd, the proportion alpha of matings with the same male can be constrained as well, but this increases computation time.

# Value

Data frame with columns Sire, Dam, n, and possibly herd, whereby column n contains the desired number of matings, and column herd contains the herd of the dam.

The data frame has attributes objval with the value of the objective function (usually the mean inbreeding coefficient), and attribute info describing the solution as reported by the solver.

#### Author(s)

Robin Wellmann

```
data("map")
data("Cattle")
dir <- system.file("extdata", package = "optiSel")
files <- paste(dir, "/Chr", 1:2, ".phased", sep="")
sKin <- segIBD(files, map, minSNP=20, minL=2.0)
```
# <span id="page-24-0"></span>noffspring 25

```
Phen <- Cattle[Cattle$Breed=="Angler", ]
cont <- data.frame(
 age = c(1, 2, 3, 4, 5, 6),male = c(0.11, 0.11, 0.10, 0.08, 0.06, 0.04),
 female= c(0.11, 0.11, 0.10, 0.08, 0.06, 0.04))
cand <- candes(phen=Phen, sKin = sKin, cont=cont)
con <- list(uniform="female", ub.sKin = 0.047)
Offspring <- opticont("max.BV", cand, con, trace=FALSE)
##### Minimize inbreeding #####
Candidate <- Offspring$parent
Candidate$n <- noffspring(Candidate, N=20)$nOff
Mating <- matings(Candidate, sKin)
Mating
attributes(Mating)$objval
## Not run:
## This is faster but not available on all platforms:
library("Rsymphony")
Mating <- matings(Candidate, sKin, alpha=0.30, solver=Rsymphony_solve_LP)
Mating
attributes(Mating)$objval
attributes(Mating)$info
#[1] "Optimum solution found"
## End(Not run)
```
<span id="page-24-1"></span>noffspring *Calculates Optimum Numbers of Offspring*

#### Description

Calculates the optimum numbers of offspring from optimum contributions of selection candidates.

#### Usage

```
noffspring(cand, N, random=TRUE)
```
#### Arguments

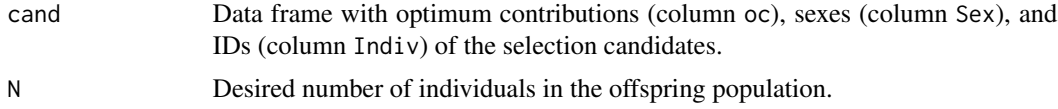

# 26 noffspring

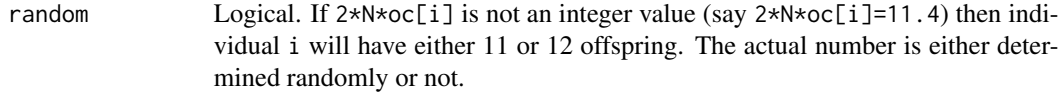

# Details

The function calculates the optimum numbers of offspring of the selection candidates from the optimum contributions cand\$oc and the size N of the offspring population.

#### Value

Data frame with column Indiv containing the individual IDs and column nOff containing the optimum numbers of offspring.

Column nOff is approximately 2\*N\*cand\$oc with sum(noff[cand\$Sex=="male"])=N and sum(noff[cand\$Sex=="female

#### Author(s)

Robin Wellmann

```
set.seed(1)
data(PedigWithErrors)
Pedig <- prePed(PedigWithErrors, thisBreed="Hinterwaelder")
use <- Pedig$Born %in% (1998:2008) & Pedig$Breed=="Hinterwaelder"
Population <- sampleIndiv(Pedig[use, ], each=50)
pKin <- pedIBD(Pedig, keep.only=Population)
Phen <- Pedig[Population, ]
Phen$isCandidate <- Phen$Born %in% (2003:2008)
cont <- agecont(Pedig, Population)
cand <- candes(phen=Phen, fA=pedIBD(Pedig, keep.only=Phen$Indiv), cont=cont)
con <- list(ub.fA=0.0175, uniform="female")
Offspring <- opticont("max.BV", cand, con, trace = FALSE)
N < -250Candidate <- Offspring$parent
Candidate$nOff <- noffspring(Candidate, N)$nOff
sum(Candidate$nOff[Candidate$Sex=="male"])
#[1] 250
sum(Candidate$nOff[Candidate$Sex=="female"])
#[1] 250
round(2*N*Candidate$oc-Candidate$nOff, 2)
```
<span id="page-26-1"></span><span id="page-26-0"></span>

Calculates optimum contributions of breeds to a hypothetical multi-breed population with maximum diversity. Additionally the average kinship within and between breeds and the genetic distances between breeds are computed.

#### Usage

opticomp(f, phen, obj.fun="NGD", lb=NULL, ub=NULL, ...)

# Arguments

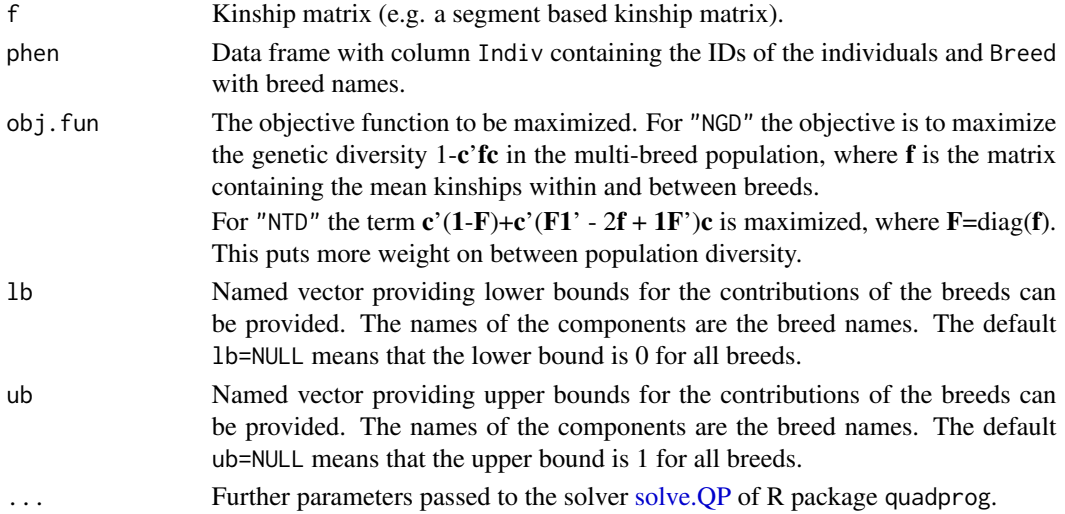

# Details

Calculates optimum contributions of breeds to a hypothetical multi-breed population with maximum diversity. Additionally the average kinship within and between breeds and the genetic distances between breeds are computed.

# Value

A list with the following components:

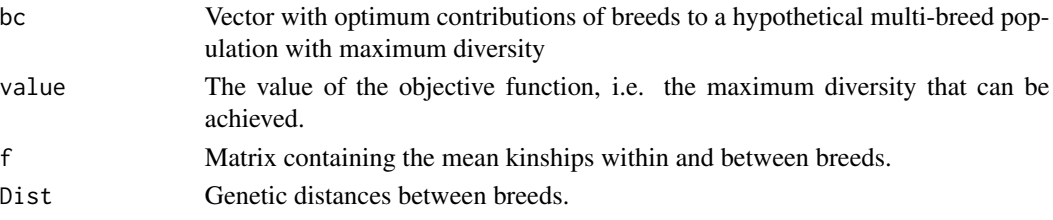

#### Author(s)

Robin Wellmann

#### References

Wellmann, R., Bennewitz, J., Meuwissen, T.H.E. (2014) A unified approach to characterize and conserve adaptive and neutral genetic diversity in subdivided populations. Genetics Selection Evolution. 69, e16

```
library(optiSel)
data(map)
data(Cattle)
dir <- system.file("extdata", package = "optiSel")
files <- paste(dir, "/Chr", 1:2, ".phased", sep="")
#####################################################################
# Find the optimum breed composition using segment based kinship #
#####################################################################
IBD <- segIBD(files, minSNP=20, map=map, minL=2.0)
mb <- opticomp(IBD, Cattle, obj.fun="NGD")
#### Optimum breed composition: ###
round(mb$bc,3)
# Angler Fleckvieh Holstein Rotbunt
# 0.469 0.444 0.041 0.046
#### Average kinships within and between breeds: ###
round(mb$f,4)
# Angler Fleckvieh Holstein Rotbunt
#Angler 0.0523 0.0032 0.0414 0.0417
#Fleckvieh 0.0032 0.0625 0.0036 0.0032
#Holstein 0.0414 0.0036 0.1074 0.0894
#Rotbunt 0.0417 0.0032 0.0894 0.1057
#### Genetic distances between breeds: ###
round(mb$Dist,4)
# Angler Fleckvieh Holstein Rotbunt
#Angler 0.0000 0.2329 0.1960 0.1930
#Fleckvieh 0.2329 0.0000 0.2853 0.2844
#Holstein 0.1960 0.2853 0.0000 0.1309
#Rotbunt 0.1930 0.2844 0.1309 0.0000
#####################################################################
# The optimum breed composition depends on the kinship matrix #
# and the objective function: #
#####################################################################
bc <- opticomp(IBD, Cattle, obj.fun="NTD")$bc
round(bc,3)
# Angler Fleckvieh Holstein Rotbunt
```
#### <span id="page-28-0"></span>opticont 29

# 0.264 0.447 0.148 0.141

<span id="page-28-1"></span>opticont *Optimum Contributions of Selection Candidates*

#### Description

The optimum contributions of selection candidates to the offspring are calculated. The optimization procedure can take into account conflicting breeding goals, which are to achieve genetic gain, to reduce the rate of inbreeding, and to recover the original genetic background of a breed.

It can be used for overlapping as well as for non-overlapping generations. In the case of overlapping generations, average values of the parameters for the population in the next year will be optimized, whereas for non-overlapping generations, average values of the parameters in the next generation will be optimized. Below, the "next evaluation time" means the next year for populations with overlapping generations, but the next generation for populations with non-overlapping generations.

Optimization can be done for several breeds or breeding lines simultaneously, which is adviseable if the aim is to increase diversity or genetic distance between them.

#### Usage

opticont(method, cand, con, bc=NULL, solver="default", quiet=FALSE, make.definite=FALSE, ...)

#### Arguments

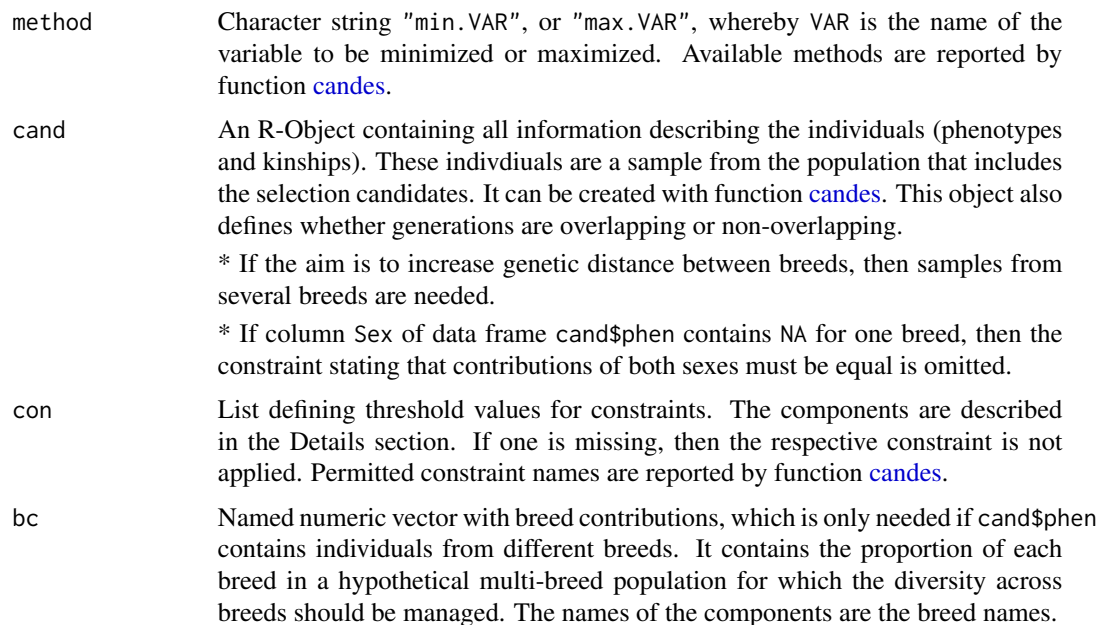

<span id="page-29-0"></span>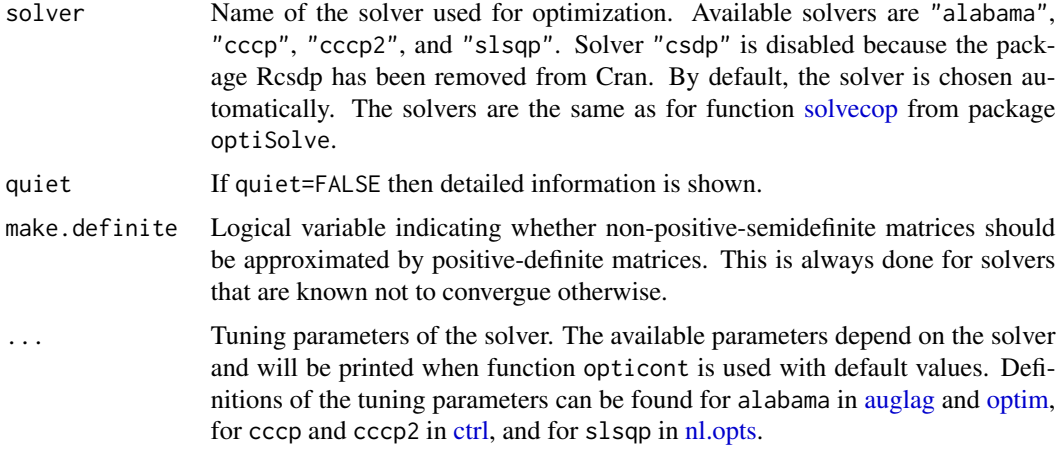

# Details

The optimum contributions of selection candidates to the offspring are calculated. The proportion of offspring that should have a particular selection candidate as parent is twice its optimum contribution.

#### **Constraints**

Argument con is a list defining the constraints. Permitted names for the components are displayed by function [candes.](#page-8-1) Their meaning is as follows:

uniform: Character vector specifying the breeds or sexes for which the contributions are not to be optimized. Within each of these groups it is assumed that all individuals have equal (uniform) contributions. Character string "BREED.female" means that all females from breed BREED have equal contributions and thus equal numbers of offspring. Column 'isCandidate' of cand\$phen is ignored for these individuals.

lb: Named numeric vector containing lower bounds for the contributions of the selection candidates. The component names are their IDs. By default the lower bound is 0 for all individuals.

ub: Named numeric vector containing upper bounds for the contributions of the selection candidates. Their component names are the IDs. By default no upper bound is specified.

ub. VAR: Upper bound for the expected mean value of kinship or trait VAR in the population at the next evaluation time. Upper bounds for an arbitrary number of different kinships and traits may be provided. If data frame cand\$phen contains individuals from several breeds, the bound refers to the mean value of the kinship or trait in the multi-breed population.

ub. VAR.BREED: Upper bound for the expected mean value of kinship or trait VAR in the breed **BREED** at the next evaluation time. Upper bounds for an arbitrary number of different kinships and traits may be provided.

Note that VAR must be replaced by the name of the variable and **BREED** by the name of the breed. For traits, lower bounds can be defined as **lb.VAR** or **lb.VAR.BREED**. Equality constraints can be defined as eq.VAR or eq.VAR.BREED.

#### Application to multi-breed data

Optimization can be done for several breeds or breeding lines simultaneously, which is adviseable if the aim is to increase genetic diversity in a multi-breed population, or to increase the genetic

#### opticont 31

distances between breeds or breeding lines. However, for computing the kinship of individuals from different breeds, marker data is needed.

The multi-breed population referred above is a hypothetical subdivided population consisting of purebred animals from the breeds included in column Breed of cand\$phen. The proportion of individuals from a given breed in this population is its breed contribution specified in argument bc. It is not the proportion of individuals of this breed in data frame cand\$phen.

The aim is to minimize or to constrain the average genomic kinship in this multi-breed population. This causes the genetic distance between the breeds to increase, and thus may increase the conservation value of the breeds, or the heterosis effects in crossbred animals.

#### Remark

If the function does not provide a valid result due to numerical problems then try to use another solver, use other optimization parameters, define upper or lower bounds instead of equality constraints, or relax the constraints to ensure that the optimization problem is solvable.

#### Value

A list with the following components

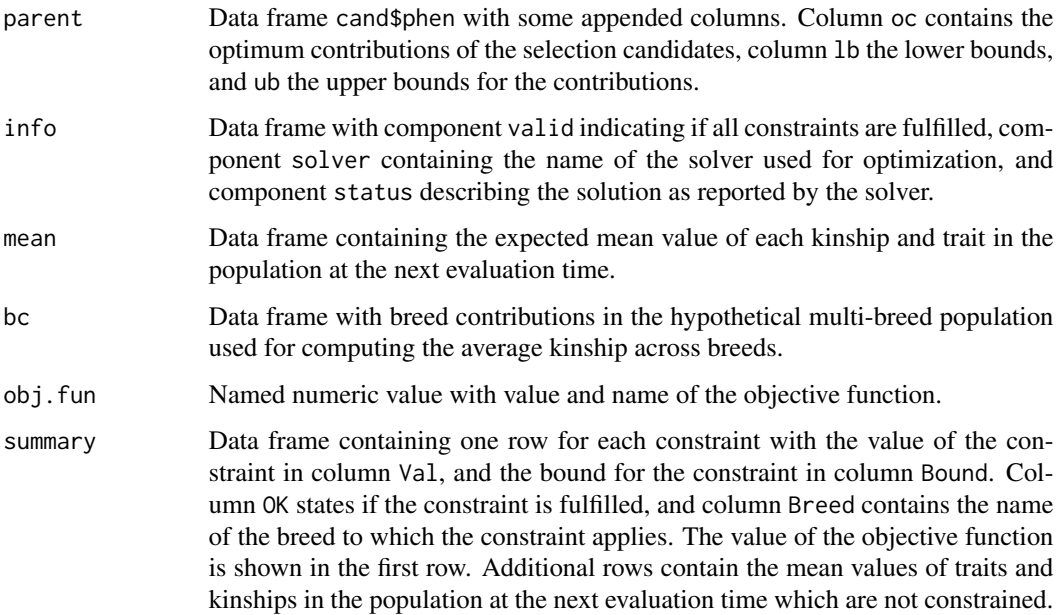

# Author(s)

Robin Wellmann

# References

Wellmann, R. (2018). Optimum Contribution Selection and Mate Allocation for Breeding: The R Package optiSel. submitted

# Examples

## For other objective functions and constraints see the vignettes

```
######################################################
# Example 1: Advanced OCS with overlapping #
# generations using pedigree data #
# - maximize genetic gain (BV) #
# - restrict increase of mean kinship (pKin) #
# - restrict increase of native kinship (pKinatN)#
# - avoid decrease of native contribution (NC) #
######################################################
### Define object cand containing all required
### information on the individuals
data(PedigWithErrors)
Pedig <- prePed(PedigWithErrors, thisBreed="Hinterwaelder", lastNative=1970,
                 keep=PedigWithErrors$Born%in%1992)
Pedig$NC <- pedBreedComp(Pedig, thisBreed="Hinterwaelder")$native
use <- Pedig$Born %in% (1980:1990) & Pedig$Breed=="Hinterwaelder"
use <- use & summary(Pedig)$equiGen>=3
cont <- agecont(Pedig, use, maxAge=10)
Phen <- Pedig[use, ]
pKin <- pedIBD(Pedig, keep.only=Phen$Indiv)
pKinatN <- pedIBDatN(Pedig, thisBreed="Hinterwaelder", keep.only=Phen$Indiv)
Phen$isCandidate <- Phen$Born < 1990
cand <- candes(phen=Phen, pKin=pKin, pKinatN=pKinatN, cont=cont)
### Mean values of the parameters in the population:
cand$mean
# BV NC pKin pKinatN
#1 -0.5648208 0.5763161 0.02305245 0.0469267
### Define constraints for OCS
### Ne: Effective population size
### L: Generation interval
Ne <- 100
L <- 1/(4*cont$male[1]) + 1/(4*cont$female[1])
con < list(uniform = "female",
           ub.pKin = 1-(1-cand\frac{m}{2}N^2)(1-1/(2*Ne))^2(1/L),
           ub.pKinatN = 1-(1-cand$mean$pKinatN)*(1-1/(2*Ne))^(1/L),
           1b.NC = \text{cand$mean$NC}### Solve the optimization problem
Offspring <- opticont("max.BV", cand, con, trace=FALSE)
```

```
### Expected average values of traits and kinships
### in the population now and at the next evaluation time
rbind(cand$mean, Offspring$mean)
# BV NC pKin pKinatN
#1 -0.5648208 0.5763161 0.02305245 0.04692670
#2 -0.4972679 0.5763177 0.02342014 0.04790944
### Data frame with optimum contributions
Candidate <- Offspring$parent
Candidate[Candidate$oc>0.01, c("Indiv", "Sex", "BV", "NC", "lb", "oc", "ub")]
######################################################
# Example 2: Advanced OCS with overlapping #
# generations using genotype data #
# - minimize mean kinship (sKin) #
# - restrict increase of native kinship (sKinatN)#
# - avoid decrease of breeding values (BV) #
# - cause increase of native contribution (NC) #
######################################################
## Not run:
### Prepare genotype data
data(map)
data(Cattle)
### Compute genomic kinship and genomic kinship at native segments
dir <- system.file("extdata", package = "optiSel")
files <- file.path(dir, paste("Chr", 1:2, ".phased", sep=""))
sKin <- segIBD(files, map, minL=1.0)
sKinatN <- segIBDatN(files, Cattle, map, thisBreed="Angler", minL=1.0)
### Compute migrant contributions of selection candidates
Haplo <- haplofreq(files, Cattle, map, thisBreed="Angler", minL=1.0, what="match")
Comp <- segBreedComp(Haplo$match, map)
Cattle[Comp$Indiv, "NC"] <- Comp$native
Phen <- Cattle[Cattle$Breed=="Angler",]
cand <- candes(phen=Phen, sKin=sKin, sKinatN=sKinatN, cont=cont)
### Define constraints for OCS
### Ne: Effective population size
### L: Generation interval
Ne < -100L \le -4.7con <- list(uniform = "female",
           ub.sKinatN = 1-(1-cand$mean$sKinatN)*(1-1/(2*Ne))^(1/L),
           1b.NC = 1.03*cand$mean$NC,
```
34 opticont

```
1b.BV = cand$mean$BV)# Compute optimum contributions; the objective is to minimize mean kinship
Offspring <- opticont("min.sKin", cand, con=con)
# Check if the optimization problem is solved
Offspring$info
# Average values of traits and kinships
rbind(cand$mean, Offspring$mean)
# BV NC sKin sKinatN
#1 -0.07658022 0.4117947 0.05506277 0.07783431
#2 -0.07657951 0.4308061 0.04830328 0.06395410
# Value of the objective function
Offspring$obj.fun
# sKin
#0.04830328
### Data frame with optimum contributions
Candidate <- Offspring$parent
Candidate[Candidate$oc>0.01, c("Indiv", "Sex", "BV", "NC", "lb", "oc", "ub")]
#######################################################
# Example 3: Advanced OCS with overlapping #
# generations using genotype data #
# for multiple breeds or beeding lines #
# - Maximize breeding values in all breeds #
# - restrict increase of kinships within each breed #
# - reduce average kinship across breeds #
# - restrict increase of native kinship in Angler #
# - cause increase of native contribution in Angler #
# by optimizing contributions of males from all breeds#
#######################################################
cand <- candes(phen=Cattle, sKin=sKin, sKinatN.Angler=sKinatN, cont=cont)
L \le -5Ne <- 100
con \le list(uniform = "female",
            ub.sKin = cand$mean$sKin - 0.01/L,
            ub.sKin.Angler = 1-(1-cand\text{Smean}\text{SKin}.\text{Angler})*(1-1/(2*\text{Ne}))^*(1/L),
            ub.sKin.Holstein = 1-(1-cand$mean$sKin.Holstein)*(1-1/(2*Ne))^(1/L),
            ub.sKin.Rotbunt = 1-(1-cand\frac{2\pi}{3}m\epsilon) Rotbunt) *(1-1/(2*\text{Ne}))^{(1/L)},
            ub.sKin.Fleckvieh= 1-(1-cand$mean$sKin.Fleckvieh)*(1-1/(2*Ne))^(1/L),
            ub.sKinatN.Angler= 1-(1-cand$mean$sKinatN.Angler)*(1-1/(2*Ne))^(1/L),
            lb.NC = cand$mean$NC + 0.05/L)
```
Offspring <- opticont("max.BV", cand, con, trace=FALSE, solver="slsqp")

# <span id="page-34-0"></span>pedBreedComp 35

Offspring\$mean

```
Candidate <- Offspring$parent[Offspring$parent$Sex=="male", ]
Candidate[Candidate$oc>0.01, c("Indiv", "Sex", "BV", "NC", "lb", "oc", "ub")]
```
## End(Not run)

<span id="page-34-1"></span>pedBreedComp *Calculates the Pedigree Based Breed Composition of Individuals*

# Description

Computes for every individual the genetic contribution from native founders and from other breeds according to the pedigree.

#### Usage

pedBreedComp(Pedig, thisBreed)

# Arguments

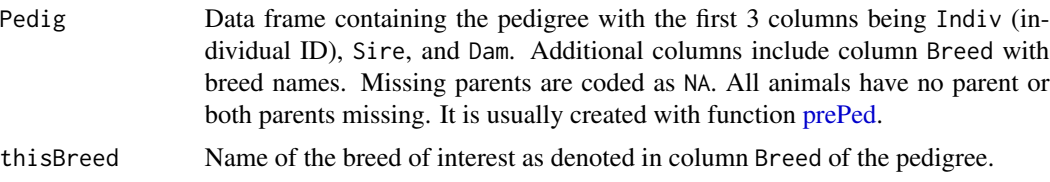

# Details

For every individual the genetic contribution from native founders and from other breeds is computed. It is the fraction of genes that originate from the respective breed.

#### Value

Data frame with one row for each individual and the following columns

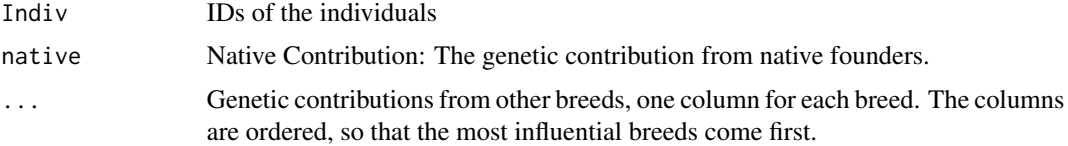

# Author(s)

# Examples

```
data(ExamplePed)
Pedig <- prePed(ExamplePed, thisBreed="Hinterwaelder", lastNative=1970)
cont <- pedBreedComp(Pedig, thisBreed="Hinterwaelder")
cont[1000:1010,2:5]
```
contByYear <- conttac(cont, Pedig\$Born, use=Pedig\$Breed=="Hinterwaelder", mincont=0.04, long=FALSE) round(contByYear,2)

```
barplot(contByYear,ylim=c(0,1), col=1:10, ylab="genetic contribution",
       legend=TRUE, args.legend=list(x="bottomleft",cex=0.6))
```
<span id="page-35-1"></span>

pedIBD *Calculates the Pedigree-based Kinship Matrix*

# Description

Calculates the pedigree based probability of alleles to be IBD. This pedigree based kinship matrix is also called coancestry matrix and is half the additive relationship matrix.

#### Usage

pedIBD(Pedig, keep.only=NULL, keep=keep.only, kinFounder=NULL)

# Arguments

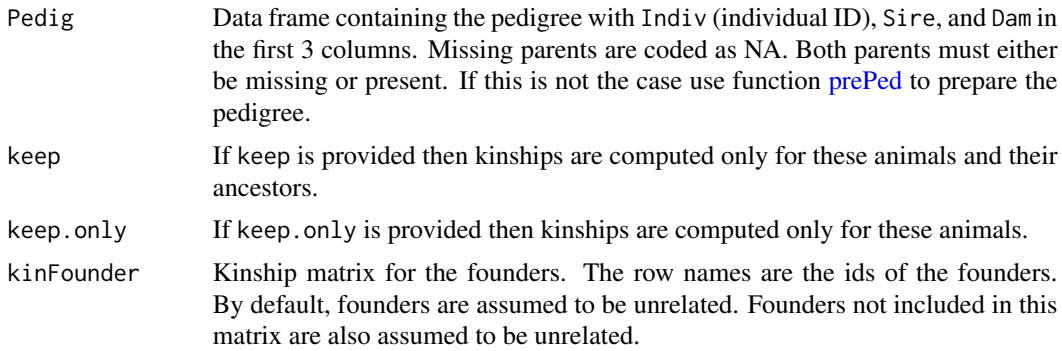

# Details

Computation of pedigree based kinship matrix f which is half the additive relationship matrix. For individuals i and j it is defined as

fij = Probability that two alleles chosen from individuals i and j are IBD.

<span id="page-35-0"></span>

# <span id="page-36-0"></span>pedIBDatN 37

# Value

Kinship matrix.

# Author(s)

Robin Wellmann

# Examples

```
data(PedigWithErrors)
data(Phen)
keep <- Phen$Indiv
Pedig <- prePed(PedigWithErrors, keep=keep, thisBreed="Hinterwaelder", lastNative=1970)
pedA <- pedIBD(Pedig, keep.only=keep)
```
<span id="page-36-1"></span>pedIBDatN *Calculates the Pedigree Based Kinship at Native Alleles*

# Description

Calculates the kinship at native alleles, which is the pedigree based probability of native alleles to be IBD.

# Usage

pedIBDatN(Pedig, thisBreed=NA, keep.only=NULL, keep=keep.only, nGen=NA)

# Arguments

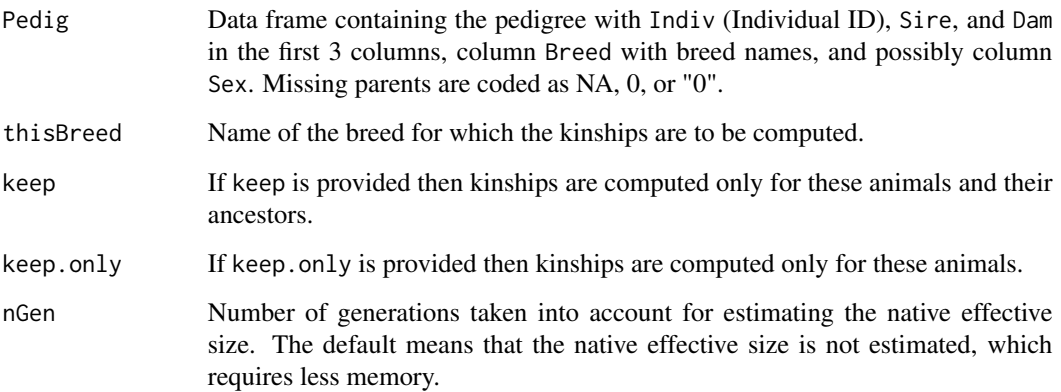

# Details

Calculates a list containing matrices needed to compute pedigree based kinships at native alleles, defined as the conditional probability that two randomly chosen alleles are IBD, given that both originate from native founders. A native founder is an individual with unkown parents belonging to thisBreed.

The kinship at native alleles between individuals i and  $j$  is  $Q1[i,j]/Q2[i,j]$ .

The mean kinship at native alleles in the offspring is  $(x'Q1x+d1)/(x'Q2x+d2)$ , where x is the vector with genetic contributions of the selection candidates.

The native effective size is estimated from nGen generations only if nGen is not NA.

#### Value

A list of class ratioFun including components:

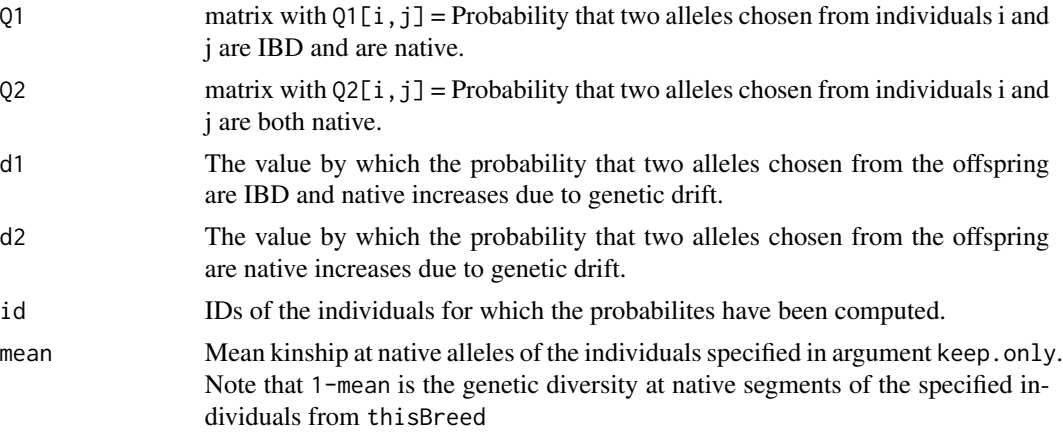

# Author(s)

Robin Wellmann

```
data(PedigWithErrors)
data(Phen)
keep <- Phen$Indiv
Pedig <- prePed(PedigWithErrors, keep=keep, thisBreed="Hinterwaelder", lastNative=1970)
pKinatN <- pedIBDatN(Pedig, thisBreed="Hinterwaelder", keep.only=keep, nGen=6)
#Number of Migrant Founders: 237
#Number of Native Founders: 150
#Individuals in Pedigree : 1658
#Native effective size : 49.5
## Mean kinship at native segments:
pKinatN$mean
#[1] 0.0776925
```
# <span id="page-38-0"></span>pedIBDorM 39

## Note that this can not be computed as mean(pKinatN\$of).

```
## Results for individuals:
pKinatN$of <- pKinatN$Q1/pKinatN$Q2
pKinatN$of["276000812497583","276000812496823"]
#[1] 0.05941229
```
<span id="page-38-1"></span>pedIBDorM *Calculates Kinships taking Allele Origin into Account*

#### Description

Calculates the pedigree based probability of alleles to be IBD (identical by descent) or Migrant alleles: For each pair of individuals the probability is computed that two alleles taken at random are IBD or are migrant alleles.

# Usage

```
pedIBDorM(Pedig, thisBreed=NA, keep.only=NULL, keep=keep.only)
```
#### Arguments

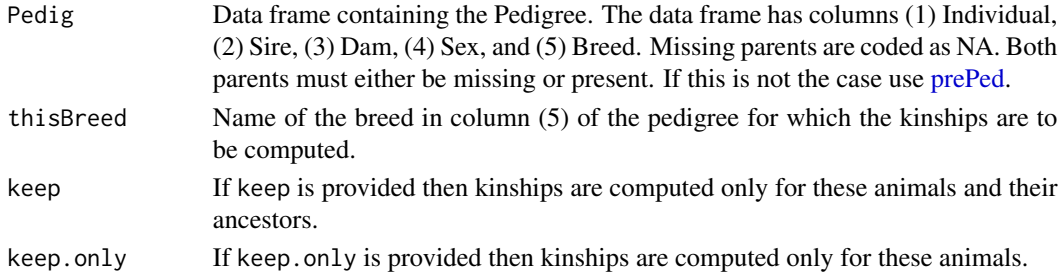

# Details

Computation of modified pedigree based kinship matrices taking allele origin into account.

A native founder is an individual with unkown parents belonging to thisBreed. A migrant is an individual with unkown parents not belonging to thisBreed.

#### Value

A list with the following components:

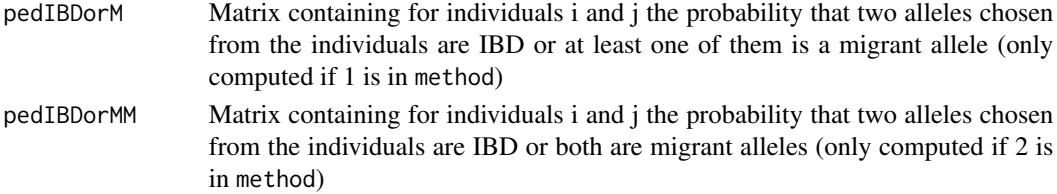

#### Author(s)

Robin Wellmann

# Examples

```
data(PedigWithErrors)
data(Phen)
keep <- Phen$Indiv
Pedig <- prePed(PedigWithErrors, keep=keep, thisBreed="Hinterwaelder", lastNative=1970)
Kin <- pedIBDorM(Pedig, thisBreed="Hinterwaelder", keep.only=keep)
mean(Kin$pedIBDorM)
#[1] 0.8201792
mean(Kin$pedIBDorMM)
#[1] 0.335358
```
PedigWithErrors *Pedigree of Hinterwald cattle*

# Description

This data set gives the pedigree of Hinterwald cattle with some artificially introduced errors and simulated breeding values.

#### Usage

```
data(PedigWithErrors)
```
# Format

A data frame with columns Indiv (individual ID), Sire, Dam, Sex, Breed, Born with year of birth, and column BV with simulated breeding values.

<span id="page-39-1"></span>pedInbreeding *Calculates Pedigree Based Inbreeding*

# Description

Calculates Pedigree Based Inbreeding

#### Usage

pedInbreeding(Pedig)

<span id="page-39-0"></span>

#### <span id="page-40-0"></span>pedplot that a set of the set of the set of the set of the set of the set of the set of the set of the set of the set of the set of the set of the set of the set of the set of the set of the set of the set of the set of th

#### Arguments

```
Pedig Data frame containing the Pedigree with the first 3 columns being Indiv (in-
                 dividual ID), Sire, and Dam, which is usually obtained with function prePed.
                 Missing parents are coded as NA.
```
# Details

Computation of pedigree based inbreeding. This function is a wrapper function for [pedigree](#page-0-0) from package [pedigree](#page-0-0).

# Value

A data frame with column Indiv containing the individual IDs and column Inbr containing the inbreeding coefficients.

# Author(s)

Robin Wellmann

#### Examples

```
data(PedigWithErrors)
data(Phen)
keep <- Phen$Indiv
Pedig <- prePed(PedigWithErrors, keep=keep)
Res <- pedInbreeding(Pedig)
mean(Res$Inbr[Res$Indiv %in% keep])
#[1] 0.01943394
```
<span id="page-40-1"></span>pedplot *Plots a Pedigree*

#### Description

Plots a pedigree

#### Usage

```
pedplot(Pedig, affected=NULL, status=NULL, label="Indiv", ...)
```
# Arguments

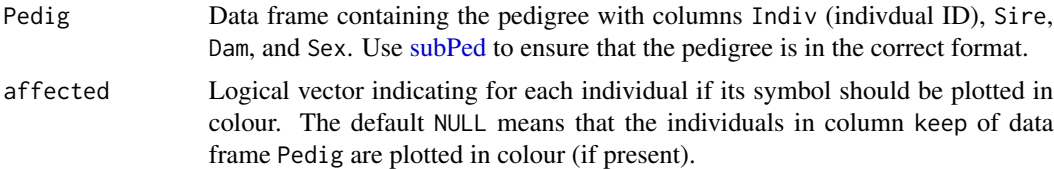

<span id="page-41-0"></span>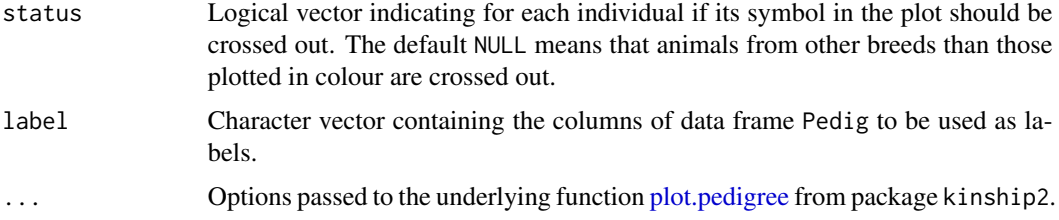

# Details

This function plots a pedigree. If data frame Pedig has logical column keep then the default values mean that the symbols of these animals are plotted in color and for animals from other breeds the symbol is crossed out.

#### Value

An invisible list returned by the underlying function [plot.pedigree](#page-0-0) from package kinship2.

#### Author(s)

Robin Wellmann

# Examples

data(PedigWithErrors)

```
sPed <- subPed(PedigWithErrors, keep="276000810087543", prevGen=3, succGen=2)
pedplot(sPed, mar=c(2,4,2,4), label=c("Indiv", "Born", "Breed"), cex=0.4)
```
Phen *Simulated Phenotypes of Hinterwald Cattle*

# Description

A data frame simulated breeding values of some Hinterwald cattle with offspring born in 2006 or 2007.

#### Usage

data(Phen)

# Format

A data frame with individual IDs (Indiv), sexes (Sex), breeding values (BV), and native contribution (NC).

<span id="page-42-1"></span><span id="page-42-0"></span>For a particular haplotype from thisBreed and each marker m the frequency of the segment containing marker m in a specified reference breed is plotted.

#### Usage

```
## S3 method for class 'HaploFreq'
plot(x, ID=1, hap=1, refBreed=NULL, Chr=NULL, show.maxFreq=FALSE, ...)
```
# Arguments

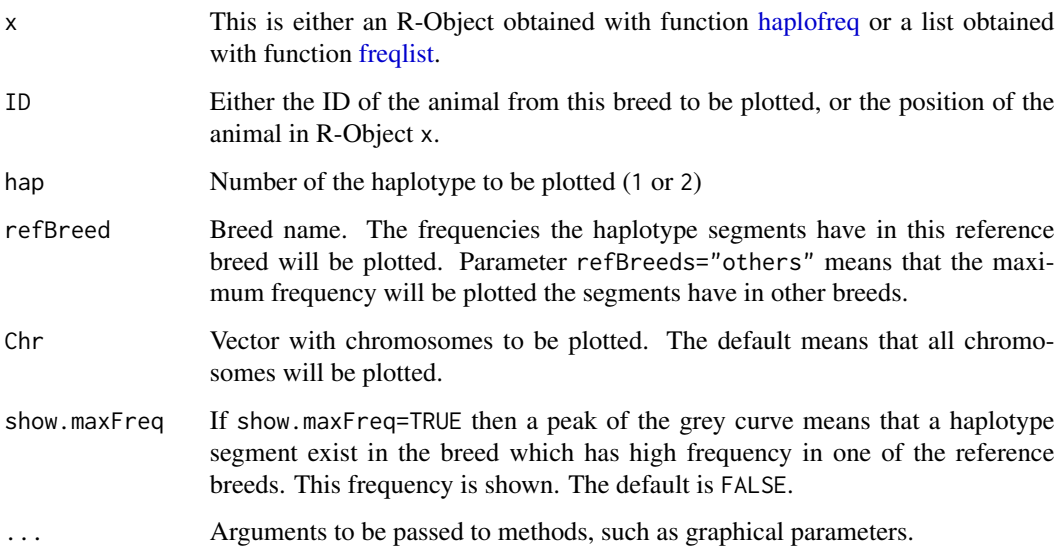

# Details

For a particular haplotype from thisBreed and each marker m from chromosomes Chr the frequency of the segment containing marker m in reference breed refBreed is plotted (red line), as well as the maximum frequency the segment has in one of the evaluated breeds (black line), and the maximum frequency a segment from thisBreed has in one of the evaluated breeds (grey area, if show.maxFreq=TRUE).

#### Author(s)

# Examples

```
data(map)
data(Cattle)
dir <- system.file("extdata", package="optiSel")
files <- paste(dir, "/Chr", 1:2, ".phased", sep="")
Freq <- freqlist(
  haplofreq(files, Cattle, map, thisBreed="Angler", refBreeds="Rotbunt", minSNP=20),
  haplofreq(files, Cattle, map, thisBreed="Angler", refBreeds="Holstein", minSNP=20),
  haplofreq(files, Cattle, map, thisBreed="Angler", refBreeds="Fleckvieh", minSNP=20)
  )
names(Freq)
plot(Freq, ID=1, hap=2, refBreed="Rotbunt")
Freq <- haplofreq(files, Cattle, map, thisBreed="Angler", refBreeds="others", minSNP=20)
plot(Freq, ID=1, hap=2)
plot(Freq, ID=1, hap=2, show.maxFreq=TRUE)
Freq <- haplofreq(files, Cattle, map, thisBreed="Angler", refBreeds="Angler", minSNP=20)
plot(Freq, ID=1, hap=2)
```
<span id="page-43-1"></span>

prePed *Prepares a Pedigree*

# Description

Prepares a pedigree by sorting and adding founders and pruning the pedigree.

# Usage

prePed(Pedig, keep=NULL, thisBreed=NA, lastNative=NA, addNum=FALSE)

#### Arguments

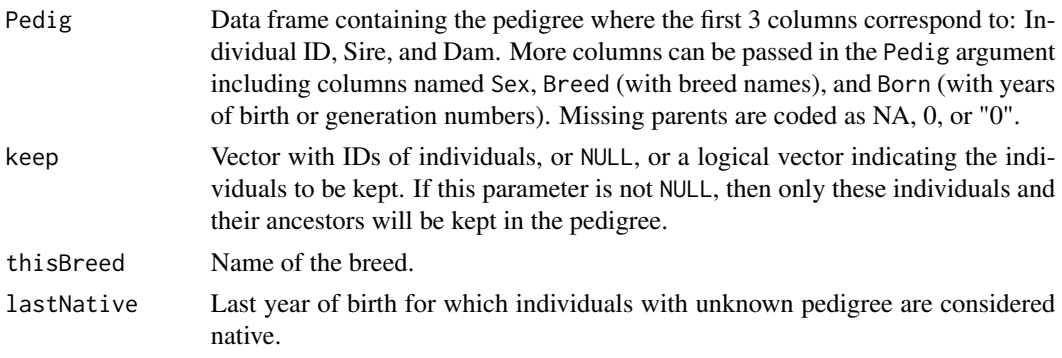

<span id="page-43-0"></span>

#### prePed 25 and 25 and 26 and 26 and 26 and 26 and 26 and 26 and 26 and 26 and 26 and 26 and 26 and 26 and 26 and 26 and 26 and 26 and 26 and 26 and 26 and 26 and 26 and 26 and 26 and 26 and 26 and 26 and 26 and 26 and 26 an

addNum If TRUE, then columns with IDs of individuals, sires, and dams in integer form will be added.

#### Details

This function takes a pedigree, adds missing founders, and sorts the pedigree. If parameter keep contains IDs of individuals then only these individuals and their ancestors will be kept in the pedigree.

If the pedigree contains loops, then the loops will be broken by setting the parents of one animal in each loop to NA.

If the pedigree contains columnn Sex then the sexes will be recoded as 'male' and 'female'. Missing sexes will be determined from pedigree structure if possible.

If the pedigree contains column Breed then for ancestors with missing breed the breed name is estimated. If parameter lastNative is not NA then for each animal with one missing parent an imaginary founder is added to the pedigree in order to enable classifying the breed names of all founders as follows: In general animals with missing breed are assumed to have the same breed as most of their offspring. But there is one exception: For founders belonging to thisBreed who are born after lastNative the breed name will be set to "unknown". Moreover for founders from thisBreed with unknown year of birth the breed name will be set to "unknown" if all their descendants are born after lastNative+I.

# Value

Data frame containing the pedigree with columns:

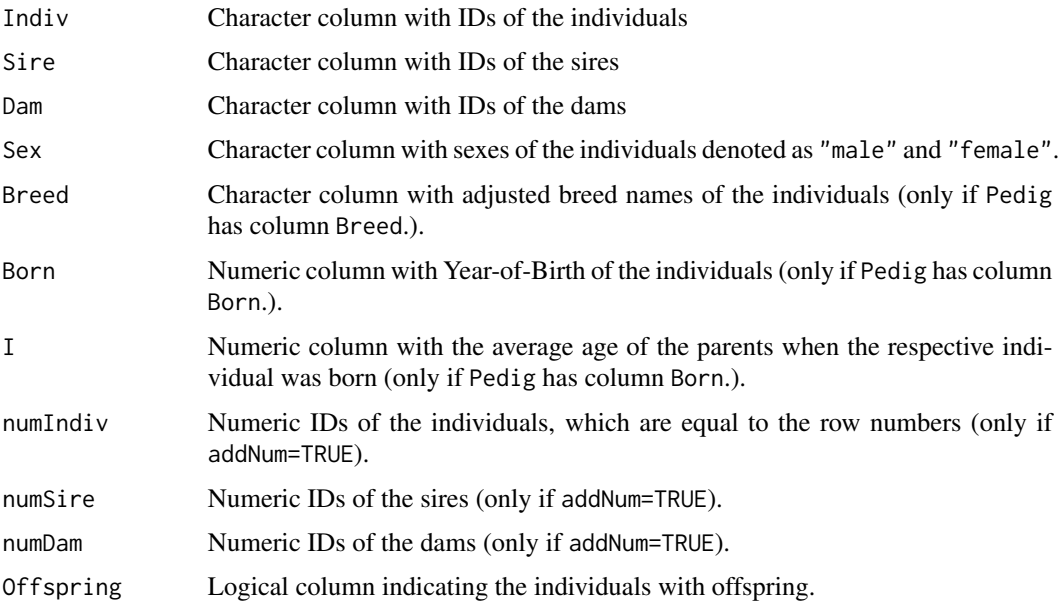

# Author(s)

#### Examples

```
data(PedigWithErrors)
Pedig <- prePed(PedigWithErrors)
tail(Pedig)
hist(Pedig$I, freq=FALSE, ylim=c(0,0.2))
```
<span id="page-45-1"></span>read.indiv *Reads Individual IDs from a Genotype File*

# Description

Reads individual IDs from a genotype file.

#### Usage

read.indiv(file, skip=NA, cskip=NA)

# Arguments

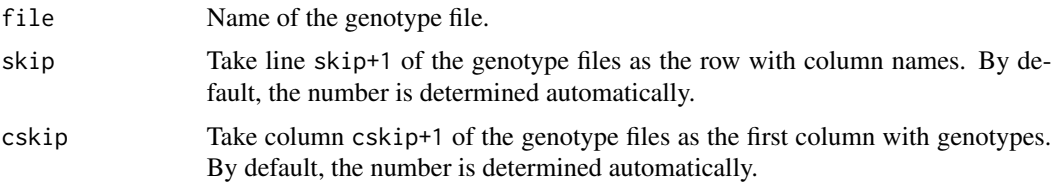

#### Details

Reading individual IDs from phased marker files.

Marker file format: Each marker file containing phased genotypes has a header and no row names. Cells are separated by blank spaces. The number of rows is equal to the number of markers from the respective chromosome and the markers are in the same order as in the map. The first cskip columns are ignored. The remaining columns contain genotypes of individuals written as two alleles separated by a character, e.g. A/B, 0/1, AlB, A B, or 0 1. The same two symbols must be used for all markers. Column names are the IDs of the individuals. If the blank space is used as separator then the ID of each individual should repeated in the header to get a regular delimited file. The columns to be skipped and the individual IDs must have no white spaces. The name of each file must contain the chromosome name as specified in the map in the form "ChrNAME.", e.g. "Breed2.Chr1.phased".

# Value

Vector with the IDs of the individuals.

#### Author(s)

<span id="page-45-0"></span>

# <span id="page-46-0"></span>sampleIndiv 47

# Examples

```
data(Cattle)
dir <- system.file("extdata", package = "optiSel")
file <- file.path(dir, "Chr1.phased")
ID <- read.indiv(file)
identical(Cattle$Indiv, ID)
#[1] TRUE
```
# <span id="page-46-1"></span>sampleIndiv *Sample Individuals from Pedigree*

# Description

Sampling Individuals from a Pedigree.

#### Usage

```
sampleIndiv(Pedig, from="Born", each=100)
```
# Arguments

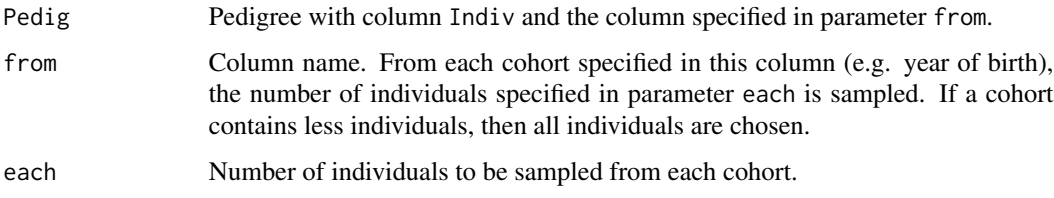

# Details

From each cohort, a specified number of individuals will be sampled. If a cohort contains less individuals, then all individuals are sampled. This may be needed for estimating population specific parameters from a subset of a large pedigree to reduce computation time.

#### Value

Character vector containing the IDs of the individuals.

# Author(s)

#### Examples

```
data("PedigWithErrors")
set.seed(1)
Pedig <- prePed(PedigWithErrors)
use <- Pedig$Breed=="Hinterwaelder"
keep <- sampleIndiv(Pedig[use, ], from="Born", each=5)
keep
```
segBreedComp *Calculates the Segment-Based Breed Composition of Individuals*

#### Description

Calculates the segment based Breed Composition: For every individual the breed composition is estimated, including the genetic contribution from native ancestors.

#### Usage

segBreedComp(Native, map, unitP="Mb")

#### Arguments

Native This parameter is either

(1) Mx(2N) logical matrix, with TRUE, if the segment containing the SNP is considered native, and FALSE otherwise. The row names are the marker names, and the non-unique column names are the IDs of the individuals. The matrix is typically computed from component freq of the output from function [haplofreq.](#page-18-1) or

(2) Mx(2N) character matrix, with components being the first characters of the names of the breeds in which the respective segment has maximum frequency. Segments considered native are coded as '1'. The row names are the marker names, and the non-unique column names are the IDs of the individuals. The matrix is typically component match from the output of function [haplofreq.](#page-18-1)

#### or

(3) Vector with file names. The files contain for every SNP and for each haplotype 1 if the segment containing the SNP is considered native. Otherwise it is the first letter of the name of the breed in which the segment has maximum frequency. These files are typically created by function [haplofreq.](#page-18-1) There is one file per chromosome and file names must contain the chromosome name as specified in the map in the form "ChrNAME.", e.g. "Breed2.Chr1.nat".

map **Data frame providing the marker map with columns including marker name** 'Name', chromosome number 'Chr', and possibly the position on the chromosome in Mega base pairs 'Mb', and the position in centimorgan 'cM'. The markers must be in the same order as in in Native.

<span id="page-47-0"></span>

unitP The unit for measuring the proportion of the genome included in native segments. Possible units are the number of marker SNPs included in shared segments ('SNP'), the number of Mega base pairs ('Mb'), and the total length of the shared segments in centimorgan ('cM'). In the last two cases the map must include columns with the respective names.

#### Details

For every individual the breed composition is computed, including the genetic contribution from native ancestors (native contribution). The native contribution is the proportion of the genome belonging to segments whose frequency is smaller than a predefined value in all other breeds.

Additionally, for each introgressed breed, the proportion of the genome of each individual is computed that is non-native and has maximum frequency in the respective breed (not if option (1) is used).

#### Value

Data frame with the number of rows being the number of individuals. The columns are

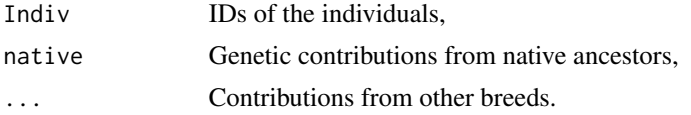

#### Author(s)

Robin Wellmann

```
data(map)
data(Cattle)
dir <- system.file("extdata", package = "optiSel")
GTfiles <- file.path(dir, paste("Chr", unique(map$Chr), ".phased", sep=""))
Haplo <- haplofreq(GTfiles, Cattle, map, thisBreed="Angler", minSNP=20, minL=1.0)
Comp <- segBreedComp(Haplo$freq<0.01, map)
mean(Comp$native)
#[1] 0.3853432
Comp <- segBreedComp(Haplo$match, map)
apply(Comp[, -1], 2, mean)
## Reading native segments from files:
## Not run:
wdir <- file.path(tempdir(), "HaplotypeEval")
file <- haplofreq(GTfiles, Cattle, map, thisBreed="Angler", minSNP=20,
          minL=1.0, ubFreq=0.01, what="match", w.dir=wdir)
Comp <- segBreedComp(file$match, map)
head(Comp)
apply(Comp[, -1], 2, mean)
# native F H R
```
50 segIBD

```
#0.38534317 0.05503451 0.25986508 0.29975724
#unlink(wdir, recursive = TRUE)
## End(Not run)
```
<span id="page-49-1"></span>segIBD *Calculates the Segment Based Kinship Matrix*

# Description

Segment based probability of alleles to be IBD (identical by descent): For each pair of individuals the probability is computed that two alleles taken at random position from randomly chosen haplotypes belong to a shared segment.

# Usage

```
segIBD(files, map, minSNP=20, minL=1.0, unitP="Mb", unitL="Mb",
  a=0.0, keep=NULL, skip=NA, cskip=NA, cores=1)
```
# Arguments

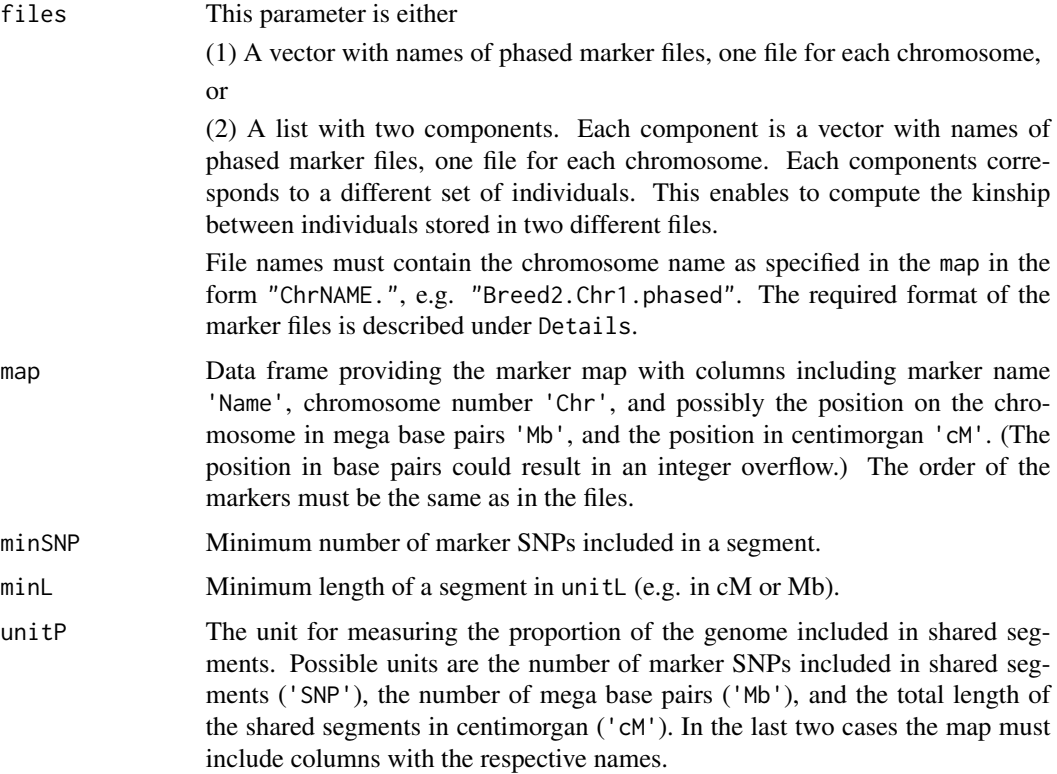

<span id="page-49-0"></span>

#### segIBD 51

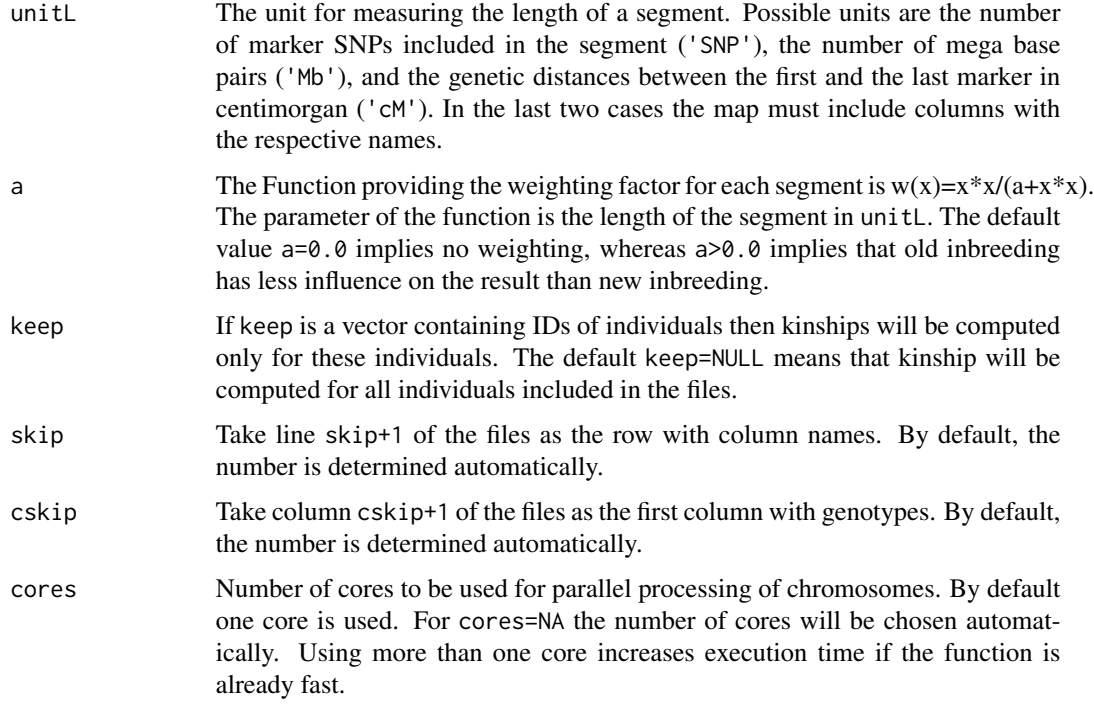

# Details

For each pair of individuals the probability is computed that two SNPs taken at random position from randomly chosen haplotypes belong to a shared segment.

Genotype file format: Each file containing phased genotypes has a header and no row names. Cells are separated by blank spaces. The number of rows is equal to the number of markers from the respective chromosome and the markers are in the same order as in the map. The first cskip columns are ignored. The remaining columns contain genotypes of individuals written as two alleles separated by a character, e.g. A/B, 0/1, A|B, A B, or 0 1. The same two symbols must be used for all markers. Column names are the IDs of the individuals. If the blank space is used as separator then the ID of each individual should repeated in the header to get a regular delimited file. The columns to be skipped and the individual IDs must have no white spaces.

#### Value

NxN segment-based kinship matrix with N being the number of individuals.

#### Author(s)

Robin Wellmann

# References

de Cara MAR, Villanueva B, Toro MA, Fernandez J (2013). Using genomic tools to maintain diversity and fitness in conservation programmes. Molecular Ecology. 22: 6091-6099

#### Examples

```
data(map)
dir <- system.file("extdata", package = "optiSel")
files <- file.path(dir, paste("Chr", unique(map$Chr), ".phased", sep=""))
f <- segIBD(files, map, minSNP=15, minL=1.0)
mean(f)
#[1] 0.05677993
## Not run:
f <- segIBD(files, map, minSNP=15, minL=1.0, cores=NA)
mean(f)
#[1] 0.05677993
## End(Not run)
## Multidimensional scaling of animals:
## (note that only few markers are used)
## Not run:
data(Cattle)
library("smacof")
D \le sim2dis(f, 4)
color <- c(Angler="red", Rotbunt="green", Fleckvieh="blue", Holstein="black")
col <- color[as.character(Cattle$Breed)]
Res <- smacofSym(D, itmax = 5000, eps = 1e-08)
plot(Res$conf, pch=18, col=col, main="Multidimensional Scaling", cex=0.5)
mtext(paste("segIBD Stress1 = ", round(Res$stress,3)))
## End(Not run)
```
<span id="page-51-1"></span>segIBDandN *Calculates Probabilities that Alleles belong to a Shared Native Segment*

# Description

Calculates the segment based probability of alleles to be IBD (identical by descent) and Native: For each pair of individuals the probability is computed that two SNPs taken at random position from randomly chosen haplotypes belong to a shared segment and are native.

#### Usage

```
segIBDandN(files, Native, map, minSNP=20, unitP="Mb", minL=1.0,
   unitL="Mb", a=0.0, keep=NULL, skip=NA, cskip=NA, cores=1)
```
#### Arguments

files Vector with names of the phased marker files, one file for each chromosome. The required format is described under Details. File names must contain

<span id="page-51-0"></span>

<span id="page-52-0"></span>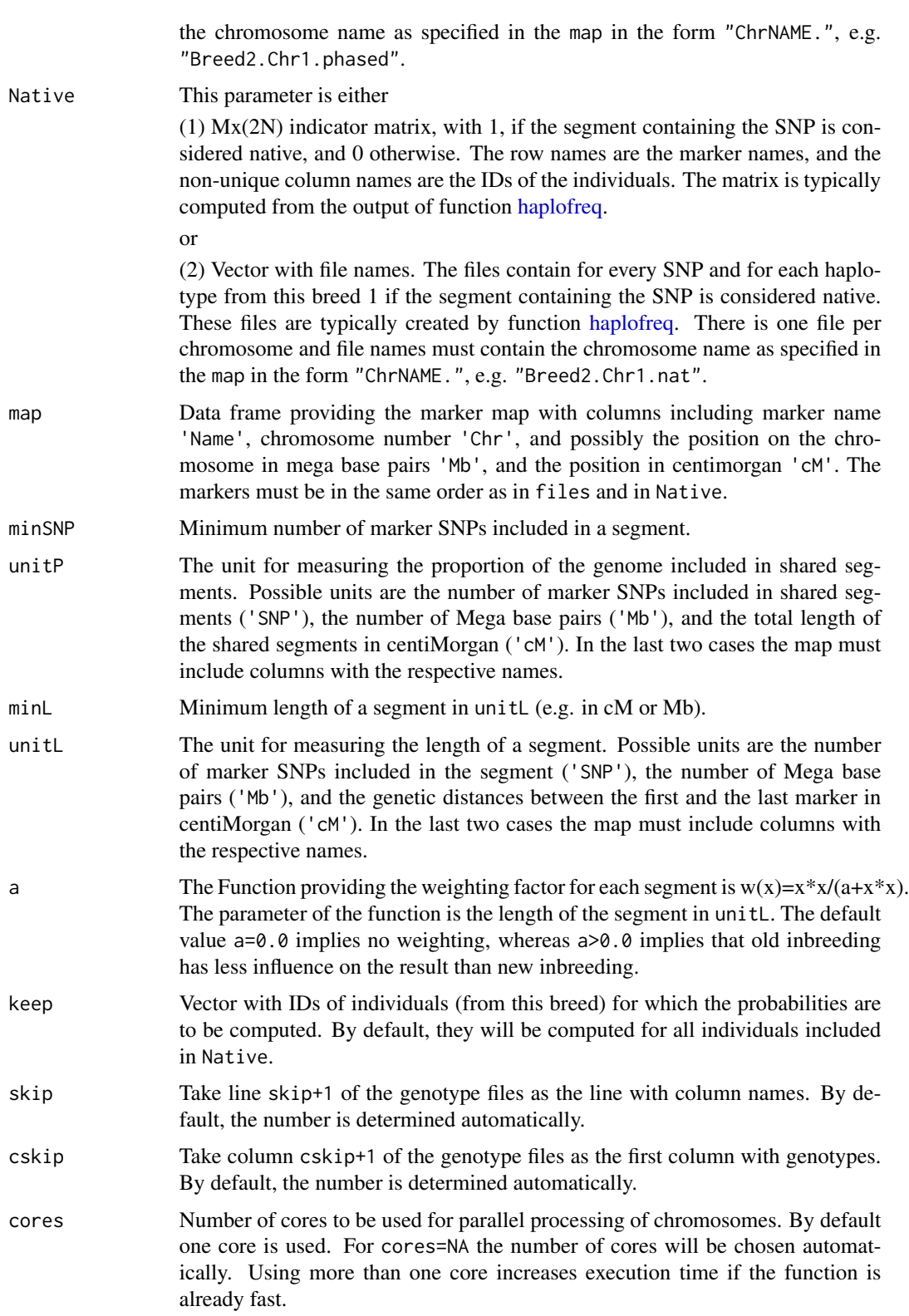

#### Details

For each pair of individuals the probability is computed that two SNPs taken at random position from randomly chosen haplotypes belong to a shared segment and are native. That is, they are not introgressed from other breeds.

Genotype file format: Each file containing phased genotypes has a header and no row names. Cells are separated by blank spaces. The number of rows is equal to the number of markers from the respective chromosome and the markers are in the same order as in the map. The first cskip columns are ignored. The remaining columns contain genotypes of individuals written as two alleles separated by a character, e.g. A/B, 0/1, AlB, A B, or 0 1. The same two symbols must be used for all markers. Column names are the IDs of the individuals. If the blank space is used as separator then the ID of each individual should repeated in the header to get a regular delimited file. The columns to be skipped and the individual IDs must have no white spaces. The name of each file must contain the chromosome name as specified in the map in the form "ChrNAME.", e.g. "Breed2.Chr1.phased".

#### Value

NxN matrix with N being the number of individuals from this breed included in all files (and in parameter keep).

#### Author(s)

Robin Wellmann

```
data(map)
data(Cattle)
dir <- system.file("extdata", package = "optiSel")
GTfile <- file.path(dir, paste("Chr", unique(map$Chr), ".phased", sep=""))
Freq <- haplofreq(GTfile, Cattle, map, thisBreed="Angler", refBreeds="others", minSNP=20)$freq
fIBDN <- segIBDandN(GTfile, Freq<0.01, map=map, minSNP=20)
mean(fIBDN)
#[1] 0.01032261
## Not run:
fIBDN <- segIBDandN(GTfile, Freq<0.01, map=map, minSNP=20, cores=NA)
mean(fIBDN)
#[1] 0.01032261
## End(Not run)
## using files:
## Not run:
wdir <- file.path(tempdir(),"HaplotypeEval")
chr <- unique(map$Chr)
GTfile <- file.path( dir, paste("Chr", chr, ".phased", sep=""))
file <- haplofreq(GTfile, Cattle, map, thisBreed="Angler", minSNP=20, ubFreq=0.01, w.dir=wdir)
fIBDN <- segIBDandN(GTfile, file$match, map=map, minSNP=20)
```
# <span id="page-54-0"></span>segIBDatN 55

```
mean(fIBDN)
#[1] 0.01032261
fIBDN <- segIBDandN(GTfile, file$match, map=map, minSNP=20, cores=NA)
mean(fIBDN)
#[1] 0.01032261
#unlink(wdir, recursive = TRUE)
## End(Not run)
```
<span id="page-54-1"></span>segIBDatN *Segment-Based Kinship at Native Alleles.*

# Description

Calculates the kinship at native alleles, which is the segment based probability of native alleles to be IBD.

# Usage

segIBDatN(files, phen, map, thisBreed, refBreeds="others", ubFreq=0.01, minSNP=20, unitP="Mb", minL=1.0, unitL="Mb", a=0.0, keep=NULL, lowMem=TRUE, skip=NA, cskip=NA, cores=1)

# Arguments

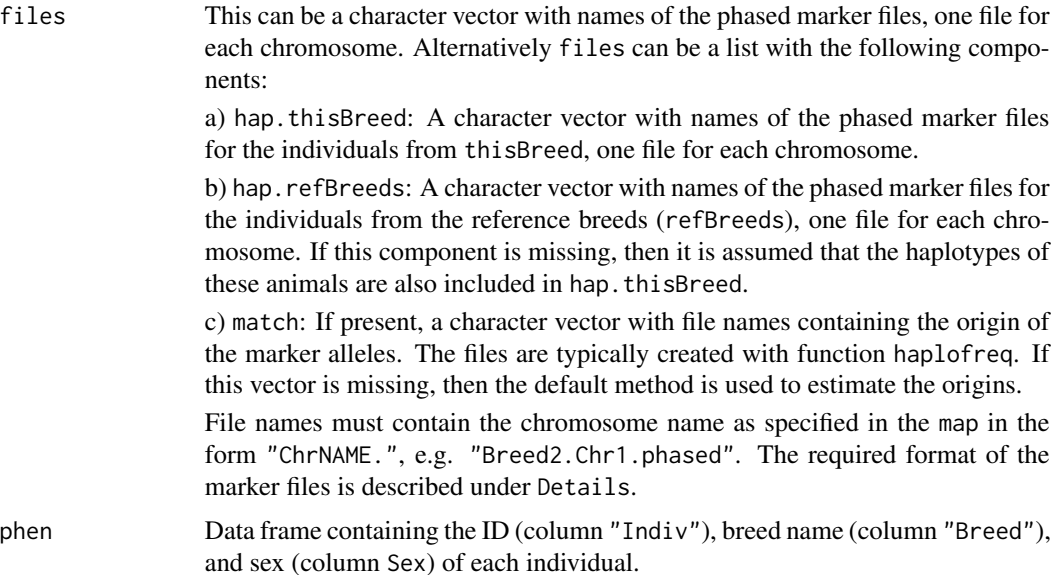

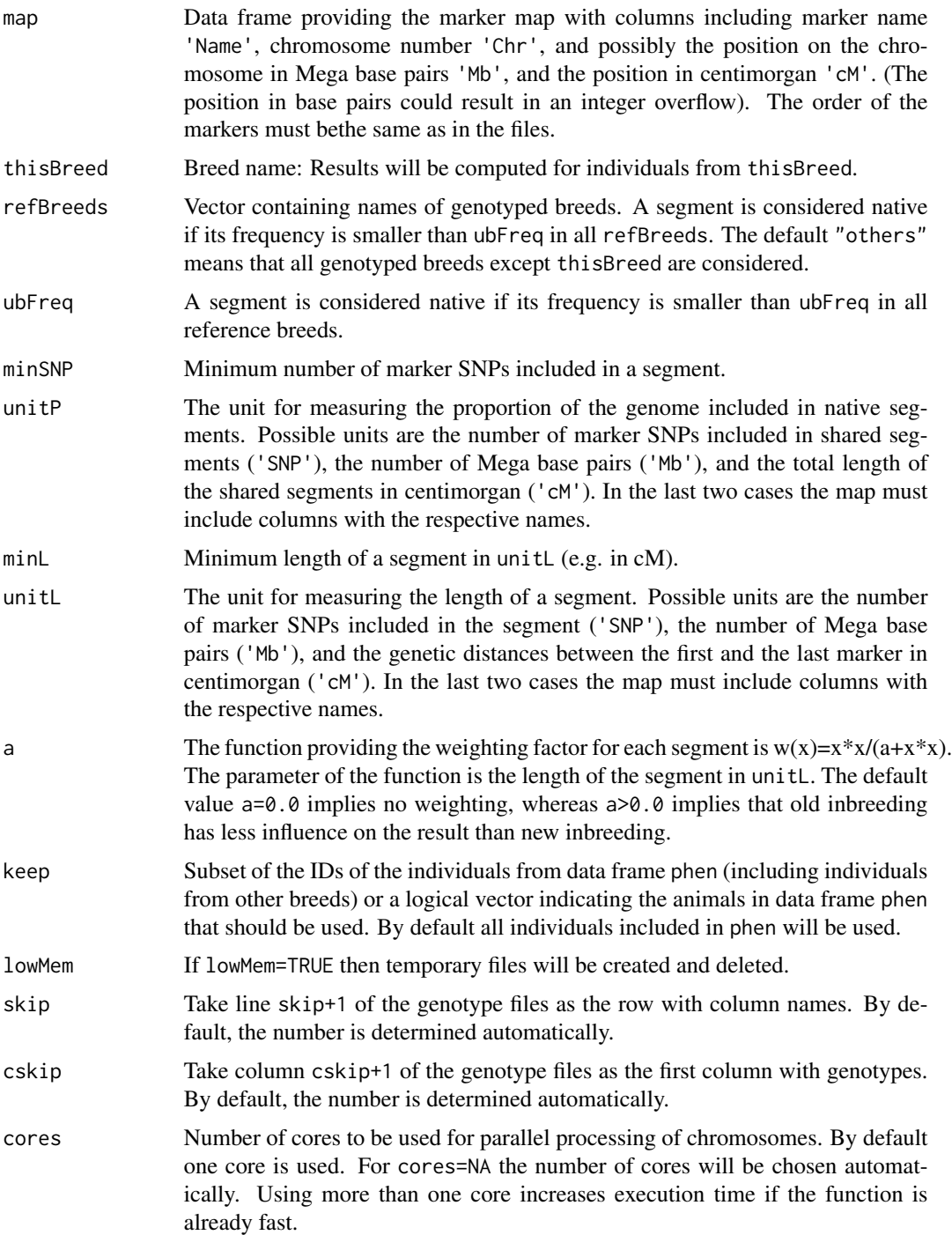

# Details

Calculates a list containing matrices needed to compute segment based kinships at native alleles, defined as the conditional probability that two randomly chosen alleles are IBD, given that both

# segIBDatN 57

originate from native ancestors. An allele is considered to originate from a native ancesor if the segment containing the allele has low frequency in all reference breeds.

The kinship at native alleles between individuals i and j is  $Q1[i,j]/Q2[i,j]$ .

The mean kinship at native alleles in the offspring is  $(x'Q1x+d1)/(x'Q2x+d2)$ , where x is the vector with genetic contributions of the selection candidates.

Genotype file format: Each file containing phased genotypes has a header and no row names. Cells are separated by blank spaces. The number of rows is equal to the number of markers from the respective chromosome and the markers are in the same order as in the map. The first cskip columns are ignored. The remaining columns contain genotypes of individuals written as two alleles separated by a character, e.g.  $A/B$ ,  $0/1$ ,  $A/B$ ,  $A B$ , or  $0 1$ . The same two symbols must be used for all markers. Column names are the IDs of the individuals. If the blank space is used as separator then the ID of each individual should repeated in the header to get a regular delimited file. The columns to be skipped and the individual IDs must have no white spaces. The name of each file must contain the chromosome name as specified in the map in the form "ChrNAME.", e.g. "Breed2.Chr1.phased".

#### Value

A list of class ratioFun including components:

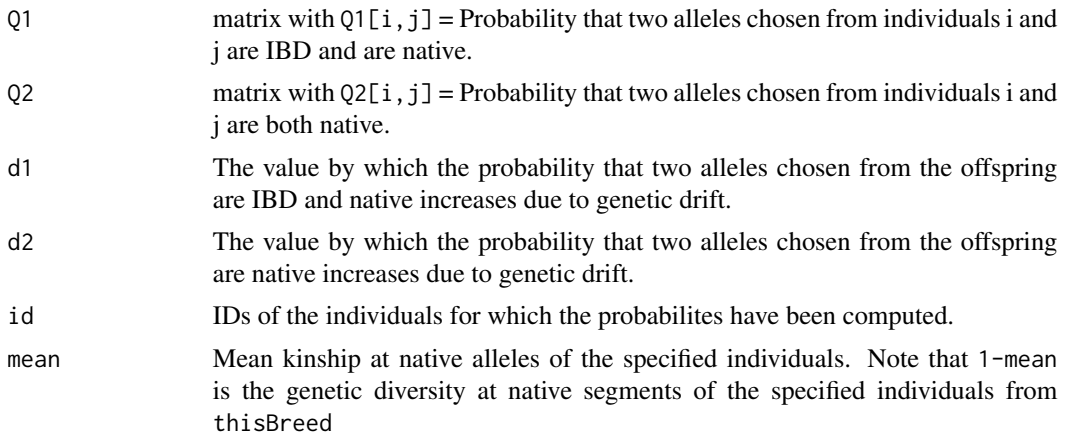

# Author(s)

Robin Wellmann

```
data(map)
data(Cattle)
dir <- system.file("extdata", package = "optiSel")
files <- paste(dir, "/Chr", 1:2, ".phased", sep="")
sKinatN <- segIBDatN(files, Cattle, map, thisBreed="Angler",
                  ubFreq=0.01, minL=1.0, lowMem=FALSE)
## Mean kinship at native segments:
sKinatN$mean
#[1] 0.06695171
```
## Note that this can not be computed as mean(sKinatN\$of).

```
## Results for individuals:
sKinatN$of <- sKinatN$Q1/sKinatN$Q2
sKinatN$of["Angler1","Angler5"]
#[1] 0.4394066
## Use temporary files to reduce working memory:
sKinatN <- segIBDatN(files, Cattle, map, thisBreed="Angler", ubFreq=0.01, minL=1.0)
## Mean kinship at native segments:
sKinatN$mean
#[1] 0.06695171
```
<span id="page-57-1"></span>segInbreeding *Calculates Segment Based Inbreeding*

# Description

Segment based Inbreeding: For each individual the probability is computed that the paternal allele and the maternal allele, sampled from random position, belong to a shared segment (i.e. a run of homozygosity, ROH). The arguments are the same as for function [segIBD.](#page-49-1)

#### Usage

```
segInbreeding(files, map, minSNP=20, minL=1.0, unitP="Mb", unitL="Mb",
  a=0.0, keep=NULL, skip=NA, cskip=NA)
```
# Arguments

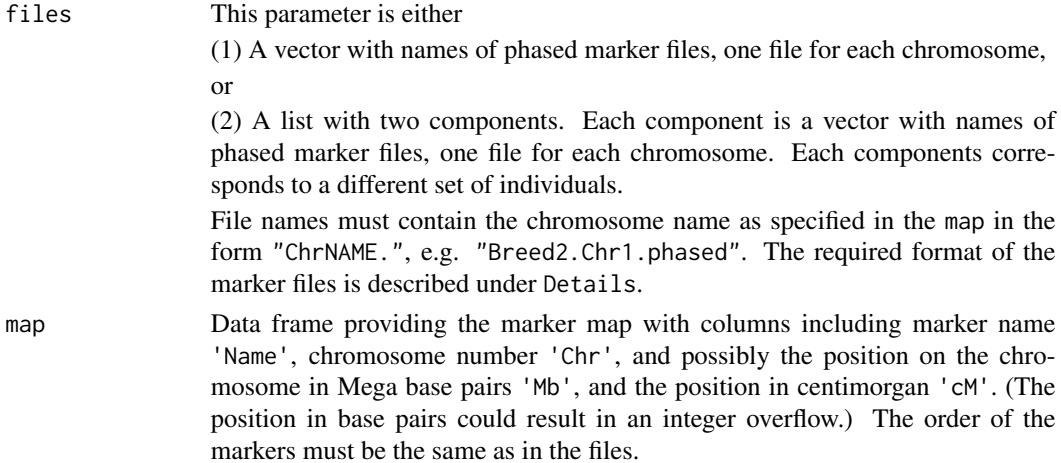

<span id="page-57-0"></span>

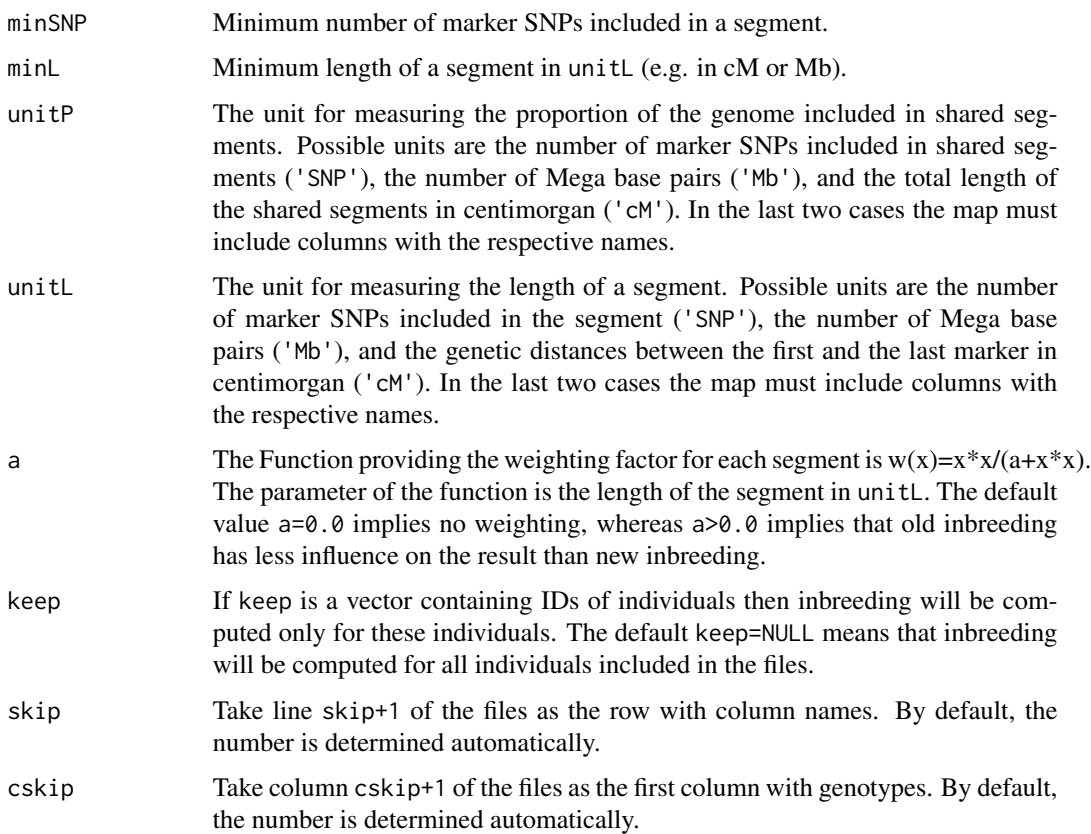

# Details

For each pair of individuals the probability is computed that two SNPs taken at random position from randomly chosen haplotypes belong to a shared segment.

Genotype file format: Each file containing phased genotypes has a header and no row names. Cells are separated by blank spaces. The number of rows is equal to the number of markers from the respective chromosome and the markers are in the same order as in the map. The first cskip columns are ignored. The remaining columns contain genotypes of individuals written as two alleles separated by a character, e.g.  $A/B$ ,  $0/1$ ,  $A/B$ ,  $A$  B, or  $0$  1. The same two symbols must be used for all markers. Column names are the IDs of the individuals. If the blank space is used as separator then the ID of each individual should repeated in the header to get a regular delimited file. The columns to be skipped and the individual IDs must have no white spaces.

# Value

A data frame with column Indiv containing the individual IDs and column Inbr containing the inbreeding coefficients.

# Author(s)

### References

de Cara MAR, Villanueva B, Toro MA, Fernandez J (2013). Using genomic tools to maintain diversity and fitness in conservation programmes. Molecular Ecology. 22: 6091-6099

# Examples

```
data(map)
data(Cattle)
dir <- system.file("extdata", package = "optiSel")
files <- file.path(dir, paste("Chr", 1:2, ".phased", sep=""))
f <- segInbreeding(files, map, minSNP=20, minL=2.0)
Cattle2 <- merge(Cattle, f, by="Indiv")
tapply(Cattle2$Inbr, Cattle2$Breed, mean)
# Angler Fleckvieh Holstein Rotbunt
#0.03842552 0.05169508 0.12431393 0.08386849
boxplot(Inbr~Breed, data=Cattle2, ylim=c(0,1), main="Segment Based Inbreeding")
fIBD <- segIBD(files, map, minSNP=20, minL=2.0)
identical(rownames(fIBD), f$Indiv)
#[1] TRUE
range(2*diag(fIBD)-1-f$Inbr)
#[1] -2.220446e-16 2.220446e-16
```
<span id="page-59-1"></span>segN *Calculates Probabilities of Alleles to belong to Native Segments*

#### Description

Segment based probability of alleles to be Native: For each pair of individuals the probability is computed that two SNPs taken at random position from randomly chosen haplotypes both belong to native segments.

#### Usage

```
segN(Native, map, unitP="Mb", keep=NULL, cores=1)
```
#### Arguments

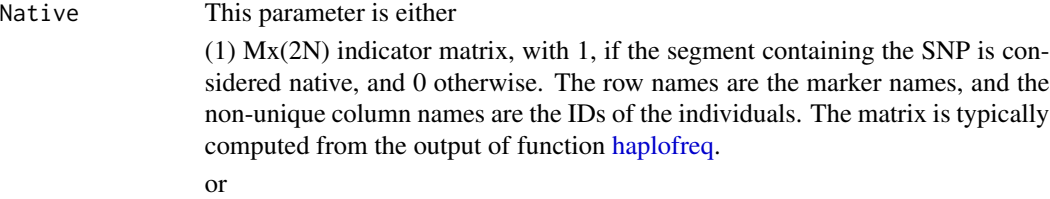

<span id="page-59-0"></span>

<span id="page-60-0"></span>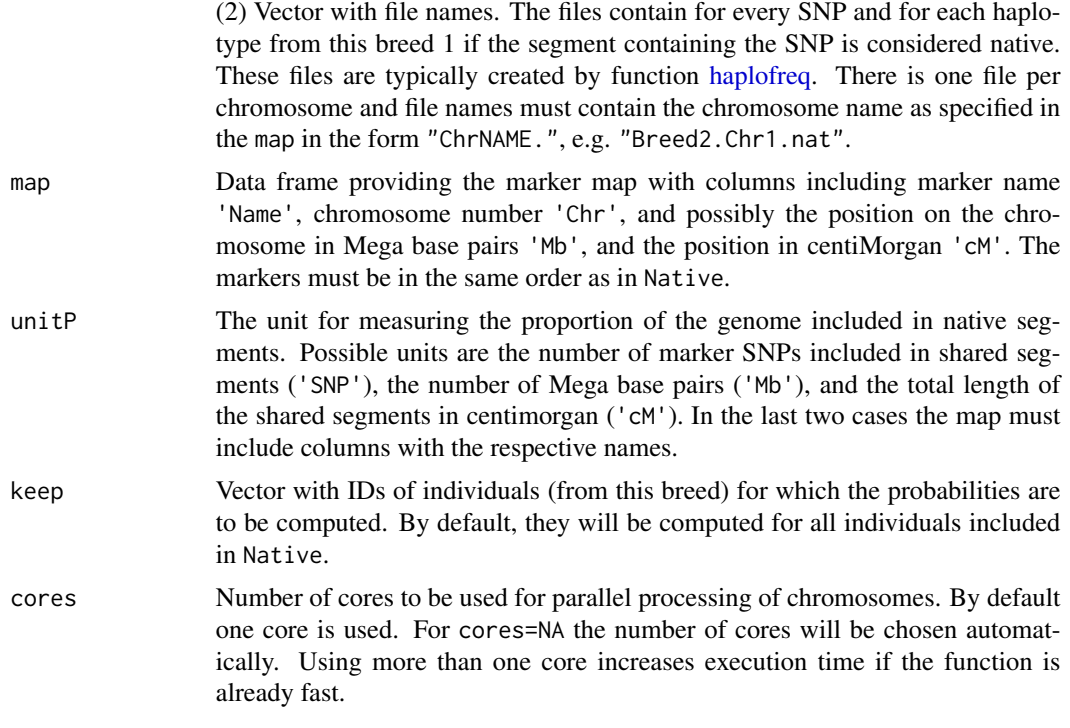

### Details

For each pair of individuals the probability is computed that two SNPs taken at random position from randomly chosen haplotypes both belong to native segments. That is, they are not introgressed from other breeds.

# Value

NxN matrix with N being the number of genotyped individuals from this breed (which are also included in vector keep).

#### Author(s)

Robin Wellmann

```
data(map)
data(Cattle)
dir <- system.file("extdata", package = "optiSel")
files <- file.path(dir, paste("Chr", unique(map$Chr), ".phased", sep=""))
Freq <- haplofreq(files, Cattle, map, thisBreed="Angler", refBreeds="others", minSNP=20)$freq
fN <- segN(Freq<0.01, map)
mean(fN)
#[1] 0.15418
## Not run:
```

```
62 sim2dis
```

```
fN <- segN(Freq<0.01, map, cores=NA)
mean(fN)
#[1] 0.15418
## End(Not run)
## using files:
## Not run:
wdir <- file.path(tempdir(),"HaplotypeEval")
chr <- unique(map$Chr)
GTfile <- file.path( dir, paste("Chr", chr, ".phased", sep=""))
files <- haplofreq(GTfile, Cattle, map, thisBreed="Angler", w.dir=wdir)
fN <- segN(files$match, map)
mean(fN)
#[1] 0.15418
fN <- segN(files$match, map, cores=NA)
mean(fN)
#[1] 0.15418
#unlink(wdir, recursive = TRUE)
## End(Not run)
```
<span id="page-61-1"></span>sim2dis *Converts a Similarity Matrix into a Dissimilarity Matrix*

# Description

Converts a similarity matrix (e.g. a kinship matrix) into a dissimilarity matrix.

# Usage

```
sim2dis(f, a=4.0, baseF=0.03, method=1)
```
#### Arguments

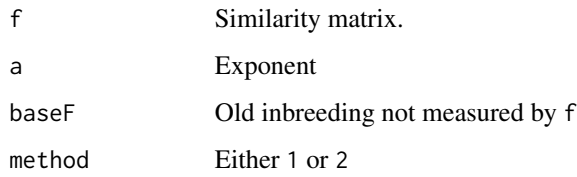

#### sim2dis 63

# Details

This function converts a similarity matrix f with values between 0 and 1 (e.g. a kinship matrix) into a dissimilarity matrix. At first, the similarity is adjusted as

 $f$  <-baseF + (1-baseF) $*f$ .

Then, for Method 1, the dissimilarity between individuals i and j is computed as

 $Dij = (-log(fij))^a$ a,

whereas for Method 2, the dissimilarity is computed as

 $Dij = sqrt((fit+fjj)/2-fij)^{a}.$ 

Although Method 2 may provide lower stress values in some cases, Method 1 has the advantage that the area reflects the diversity of a population more reasonable.

# Value

Dissimilarity matrix D.

# Author(s)

Robin Wellmann

# Examples

```
data(map)
dir <- system.file("extdata", package = "optiSel")
files <- file.path(dir, paste("Chr", unique(map$Chr), ".phased", sep=""))
f <- segIBD(files, map, minSNP=15, minL=1.0)
D \le - sim2dis(f, 4)
## Multidimensional scaling of animals:
## Not run:
data(Cattle)
library("smacof")
color <- c(Angler="red", Rotbunt="green", Fleckvieh="blue", Holstein="black")
col <- color[as.character(Cattle$Breed)]
Res \leq smacofSym(D, itmax = 5000, eps = 1e-08)
plot(Res$conf, pch=18, col=col, main="Multidimensional Scaling", cex=0.5)
mtext(paste("segIBD Stress1 = ", round(Res$stress,3)))
```
## End(Not run)

<span id="page-63-1"></span><span id="page-63-0"></span>Creates a subset of a large pedigree that includes only individuals related with specified individuals in a predefined way.

#### Usage

subPed(Pedig, keep, prevGen=3, succGen=0)

# Arguments

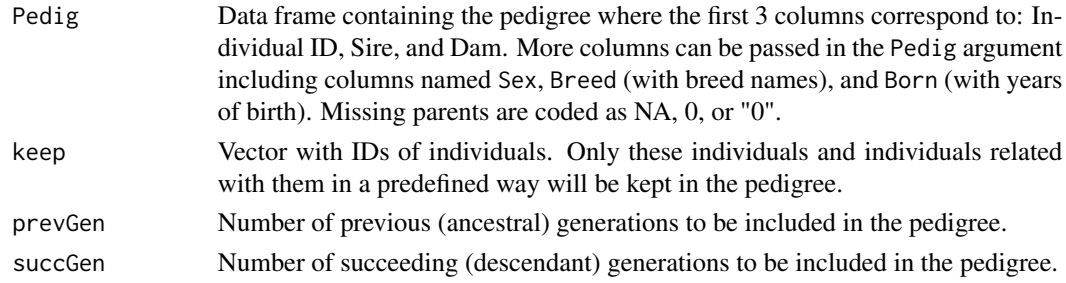

# Details

This function creates a subset of a large pedigree that includes only individuals related with the individuals specified in the vector keep in a predefined way.

# Value

A data frame containing the reduced pedigree. A column keep is appended indicating which individuals were included in parameter keep.

#### Author(s)

Robin Wellmann

```
data(PedigWithErrors)
sPed <- subPed(PedigWithErrors, keep="276000891974272", prevGen=3, succGen=2)
sPed
label <- c("Indiv", "Born", "Breed")
pedplot(sPed, mar=c(2,4,2,4), label=label, cex=0.7)
```
<span id="page-64-1"></span><span id="page-64-0"></span>For every time point (age cohort), several population genetic parameters are estimated. These may include the generation interval, the average kinship, the average native kinship, the native effective size (native Ne), and the native genome equivalent (NGE) of the population at that point in time.

# Usage

```
## S3 method for class 'candes'
summary(object, tlim=range(object$phen$Born, na.rm=TRUE),
     histNe=NA, base=tlim[1], df=4, ...)
```
#### Arguments

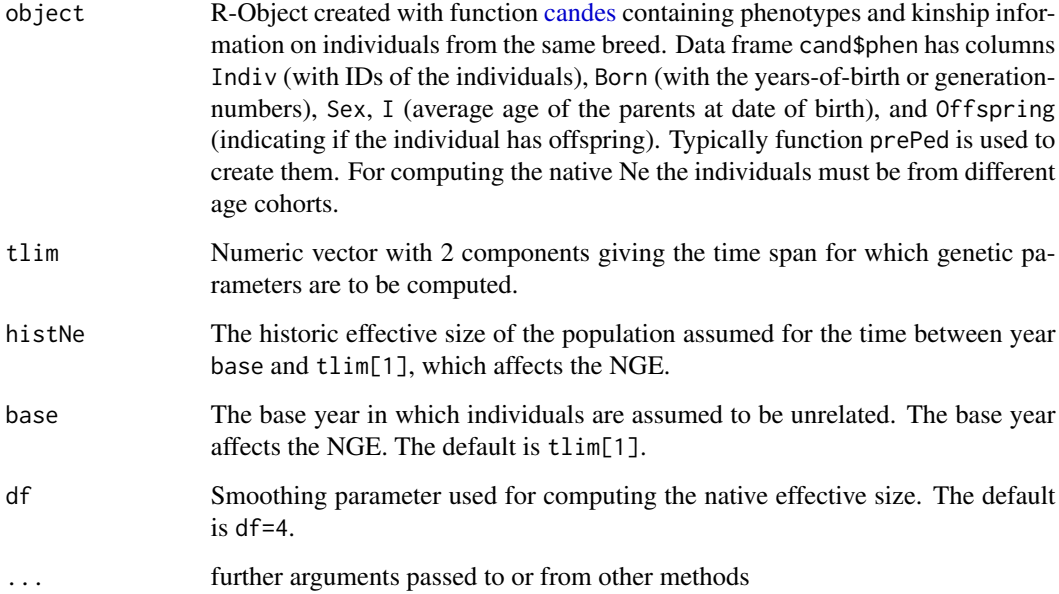

#### Details

For every time point (age cohort), several population genetic parameters are estimated. These may include the generation interval, the average kinship, the average native kinship, the native effective size (native Ne), and the native genome equivalent (NGE) of the population at that point in time. The population at a time t consists of all individuals born between t-I and t, where I is the generation interval. The population genetic parameters are described below.

Value

A data frame providing for each time point (age cohort) several population genetic parameters. These may include

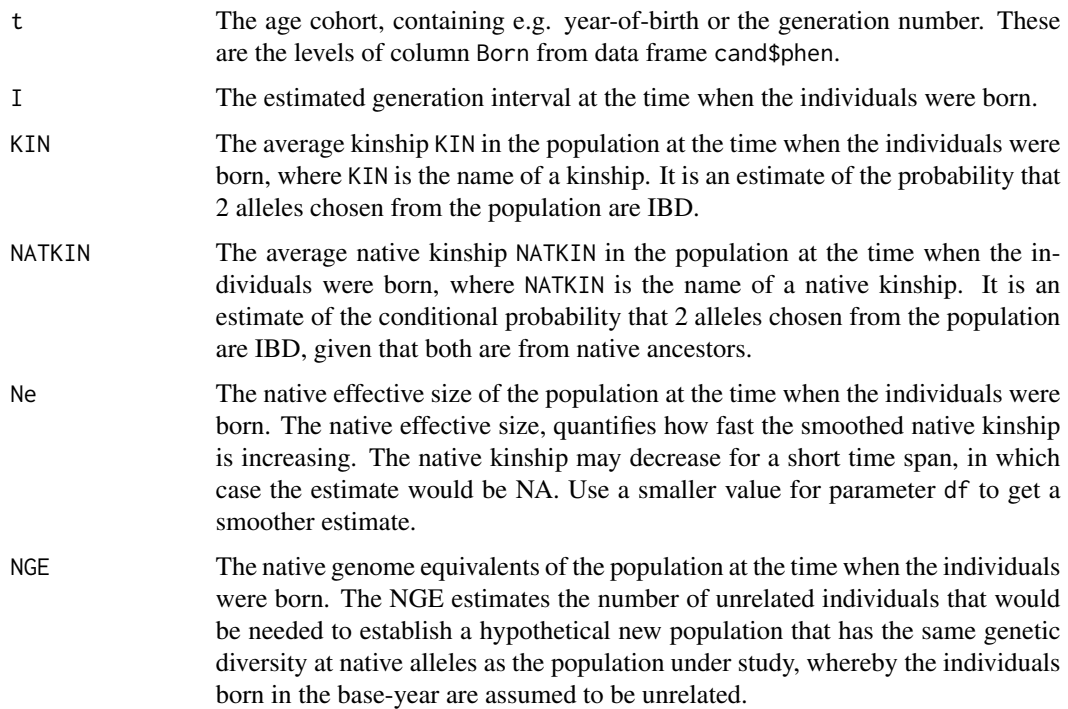

#### Author(s)

Robin Wellmann

```
data(ExamplePed)
Pedig <- prePed(ExamplePed, thisBreed="Hinterwaelder", lastNative=1970)
phen <- Pedig[Pedig$Breed=="Hinterwaelder",]
pKin <- pedIBD(Pedig)
pKinatN <- pedIBDatN(Pedig, thisBreed="Hinterwaelder")
pop <- candes(phen=phen, pKin=pKin, pKinatN=pKinatN, quiet=TRUE, reduce.data=FALSE)
Param <- summary(pop, tlim=c(1970,1995), histNe=150, base=1800, df=4)
plot(Param$t, Param$pKinatN,type="l", ylim=c(0,0.1))
lines(Param$t,Param$pKin, col="red")
plot(Param$t, Param$Ne, type="l", ylim=c(0,100))
plot(Param$t, Param$NGE, type="l", ylim=c(0,10))
plot(Param$t, Param$I, type="l", ylim=c(0,10))
```
<span id="page-66-1"></span><span id="page-66-0"></span>

Calculates summary statistics for pedigrees.

#### Usage

## S3 method for class 'Pedig' summary(object, keep.only=NULL, maxd=50, d=4, ...)

# Arguments

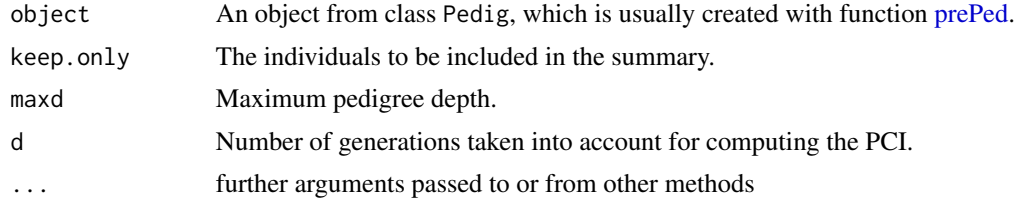

#### Details

Computes summary statistics for pedigrees, including the numbers of equivalent complete generations, numbers of fully traced generations, numbers of maximum generations traced, indexes of pedigree completeness (MacCluer et al, 1983), and the inbreeding coefficients.

# Value

A data frame with the following columns:

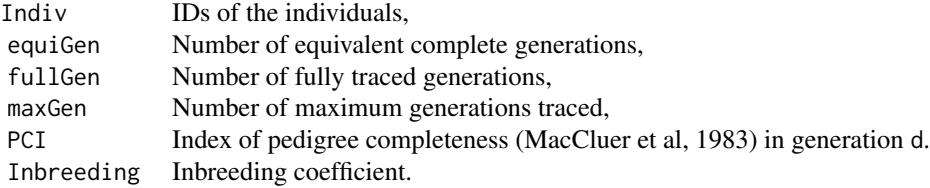

# Author(s)

Robin Wellmann

# References

MacCluer J W, Boyce A J, Dyke B, Weitkamp L R, Pfenning D W, Parsons C J (1983). Inbreeding and pedigree structure in Standardbred horses. J Hered 74 (6): 394-399.

```
data(PedigWithErrors)
Pedig <- prePed(PedigWithErrors)
Summary <- summary(Pedig, keep.only=Pedig$Born %in% (2006:2007))
head(Summary)
hist(Summary$PCI, xlim=c(\emptyset,1), main="Pedigree Completeness")
hist(Summary$Inbreeding, xlim=c(0,1), main="Inbreeding")
hist(Summary$equiGen, xlim=c(0,20), main="Number of Equivalent Complete Generations")
hist(Summary$fullGen, xlim=c(0,20), main="Number of Fully Traced Generations")
hist(Summary$maxGen, xlim=c(0,20), main="Number of Maximum Generations Traced")
```
# <span id="page-68-0"></span>Index

∗ datasets Cattle, [12](#page-11-0) Chr1.phased, [12](#page-11-0) Chr2.phased, [13](#page-12-0) ExamplePed, [16](#page-15-0) map, [23](#page-22-0) PedigWithErrors, [40](#page-39-0) Phen, [42](#page-41-0) ∗ package optiSel-package, [3](#page-2-0) agecont, [7,](#page-6-0) *[9](#page-8-0)* auglag, *[30](#page-29-0)* candes, *[3](#page-2-0)*, [9,](#page-8-0) *[29,](#page-28-0) [30](#page-29-0)*, *[65](#page-64-0)* Cattle, *[12](#page-11-0)*, [12,](#page-11-0) *[13](#page-12-0)* Chr1.phased, *[12](#page-11-0)*, [12,](#page-11-0) *[23](#page-22-0)* Chr2.phased, *[12](#page-11-0)*, [13,](#page-12-0) *[23](#page-22-0)* completeness, *[4](#page-3-0)*, [14](#page-13-0) conttac, *[5](#page-4-0)*, [15](#page-14-0) ctrl, *[30](#page-29-0)* ecos.control, *[24](#page-23-0)* ExamplePed, [16](#page-15-0) freqlist, *[4](#page-3-0)*, [17,](#page-16-0) *[43](#page-42-0)* genecont, *[4](#page-3-0)*, [18](#page-17-0) haplofreq, *[4](#page-3-0)*, *[17](#page-16-0)*, [19,](#page-18-0) *[43](#page-42-0)*, *[48](#page-47-0)*, *[53](#page-52-0)*, *[60,](#page-59-0) [61](#page-60-0)* makeA, *[3](#page-2-0)*, [22](#page-21-0) map, [23](#page-22-0) matings, *[3](#page-2-0)*, [23](#page-22-0) nl.opts, *[30](#page-29-0)* noffspring, *[3](#page-2-0)*, [25](#page-24-0) opticomp, *[4](#page-3-0)*, [27](#page-26-0)

opticont, *[3,](#page-2-0) [4](#page-3-0)*, [29](#page-28-0) optim, *[30](#page-29-0)*

optiSel *(*optiSel-package*)*, [3](#page-2-0) optiSel-package, [3](#page-2-0) pedBreedComp, *[4](#page-3-0)*, *[15](#page-14-0)*, [35](#page-34-0) pedIBD, *[3](#page-2-0)*, [36](#page-35-0) pedIBDatN, *[3](#page-2-0)*, [37](#page-36-0) pedIBDorM, *[3](#page-2-0)*, [39](#page-38-0) pedigree, *[41](#page-40-0)* PedigWithErrors, [40](#page-39-0) pedInbreeding, *[4](#page-3-0)*, [40](#page-39-0) pedplot, *[5](#page-4-0)*, [41](#page-40-0) Phen, [42](#page-41-0) plot.HaploFreq, *[4](#page-3-0)*, [43](#page-42-0) plot.pedigree, *[42](#page-41-0)* prePed, *[4](#page-3-0)*, *[7](#page-6-0)*, *[22](#page-21-0)*, *[35,](#page-34-0) [36](#page-35-0)*, *[39](#page-38-0)*, *[41](#page-40-0)*, [44,](#page-43-0) *[67](#page-66-0)* read.indiv, *[5](#page-4-0)*, *[13](#page-12-0)*, [46](#page-45-0) sampleIndiv, *[5](#page-4-0)*, [47](#page-46-0) segBreedComp, *[4](#page-3-0)*, [48](#page-47-0) segIBD, *[3](#page-2-0)*, [50,](#page-49-0) *[58](#page-57-0)* segIBDandN, *[3](#page-2-0)*, [52](#page-51-0) segIBDatN, *[3](#page-2-0)*, [55](#page-54-0) segInbreeding, *[4](#page-3-0)*, [58](#page-57-0) segN, *[3](#page-2-0)*, [60](#page-59-0) sim2dis, *[4](#page-3-0)*, [62](#page-61-0) solve.QP, *[27](#page-26-0)* solvecop, *[30](#page-29-0)* subPed, *[5](#page-4-0)*, *[41](#page-40-0)*, [64](#page-63-0)

summary.candes, *[5](#page-4-0)*, [65](#page-64-0) summary.Pedig, *[4](#page-3-0)*, *[15](#page-14-0)*, [67](#page-66-0)